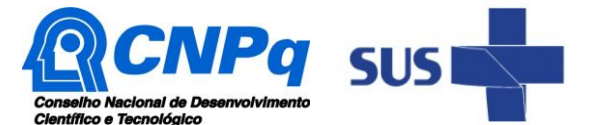

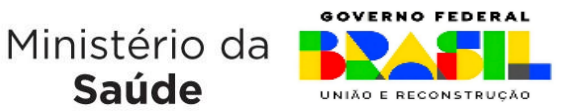

# **Chamada Nº 16/2023 – Saúde de Precisão**

Saúde

Com financiamento do Departamento de Ciência e Tecnologia, da Secretaria de Ciência, Tecnologia, Inovação e Complexo da Saúde, do Ministério da Saúde (Decit/SECTICS/MS) e idealizada no contexto de ações do Programa Nacional de Genômica e Saúde de Precisão - Genomas Brasil, o Conselho Nacional de Desenvolvimento Científico e Tecnológico – CNPq torna pública a presente Chamada e convida os interessados a apresentarem propostas nos termos aqui estabelecidos.

# **1 – Objeto**

Apoiar projetos de pesquisa que visem contribuir significativamente para o desenvolvimento científico e tecnológico e a inovação do País, na área de Saúde de Precisão.

**1.1** – São objetivos e diretrizes desta chamada:

**a)** Apoiar projetos de pesquisa que visem ao desenvolvimento, avaliação e utilização de tecnologias terapêuticas aplicadas à Saúde de Precisão, como os Produtos de Terapia Avançada (PTA), ferramentas de bioinformática e demais pesquisas relacionadas, que tenham por objetivo auxiliar no diagnóstico, tratamento ou prevenção de doenças.

**b)** Diminuir a vulnerabilidade tecnológica do País; gerar produtos a partir do conhecimento desenvolvido; e, a médio e longo prazos, disponibilizar tecnologias candidatas à incorporação pelo Sistema Único de Saúde (SUS), de modo a promover o acesso da população brasileira a produtos e serviços de saúde de precisão.

**c)** promover ações de educação, popularização e/ou divulgação científica para diferentes tipos de público, alcançando amplos setores da sociedade, em articulação com especialistas, grupos e instituições que atuam nas áreas de educação formal e não formal (por exemplo: escolas, núcleos de extensão, museus, centros de ciências, zoológicos, jardins botânicos, aquários, centros de visitantes de unidades de conservação e organizações não governamentais).

**1.2** - Os projetos deverão ser inseridos nas seguintes **LINHAS DE PESQUISA**:

**a)** Produtos de terapias avançadas: projetos de pesquisa que visem ao desenvolvimento de produtos de terapias avançadas, sendo eles produtos de terapia gênica, celular e engenharia tecidual;

**b)** Desenvolvimento de ferramentas de bioinformática: projetos de pesquisa que visem ao desenvolvimento de ferramentas de bioinformática aplicadas à genômica clínica e populacional humana, incluindo técnicas e algoritmos de interoperabilidade, ontologias, anonimização de dados sensíveis e treinamento de modelos de aprendizado de máquina (*machine learning*);

**c)** Pesquisas aplicadas à Saúde de Precisão: projetos de pesquisa que visem à realização de estudos translacionais, intervenções terapêuticas, incluindo pesquisas clínicas, estudos de custoefetividade e estudos de efetividade, que tenham como objetivo principal a utilização ou aplicação de produtos de terapia avançada e/ou análise genética;

**d)** Recém-doutores: projetos de pesquisa coordenados por investigadores com até 5 (cinco) anos da obtenção do título de doutor, que contemplem a realização de pesquisas que visem ao desenvolvimento de produtos de terapias avançadas, ferramentas de bioinformática e/ou pesquisas aplicadas à Saúde de Precisão, ou seja, pesquisas que se enquadrem em uma das linhas anteriores (linhas a, b e c).

**1.2.1** - Não serão aceitas para financiamento propostas de estudos de revisão de literatura ou revisões sistemáticas.

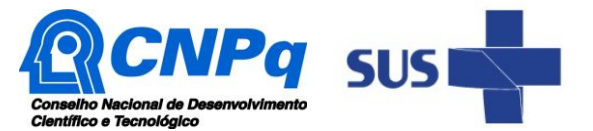

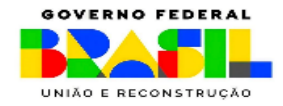

# **2 – Cronograma**

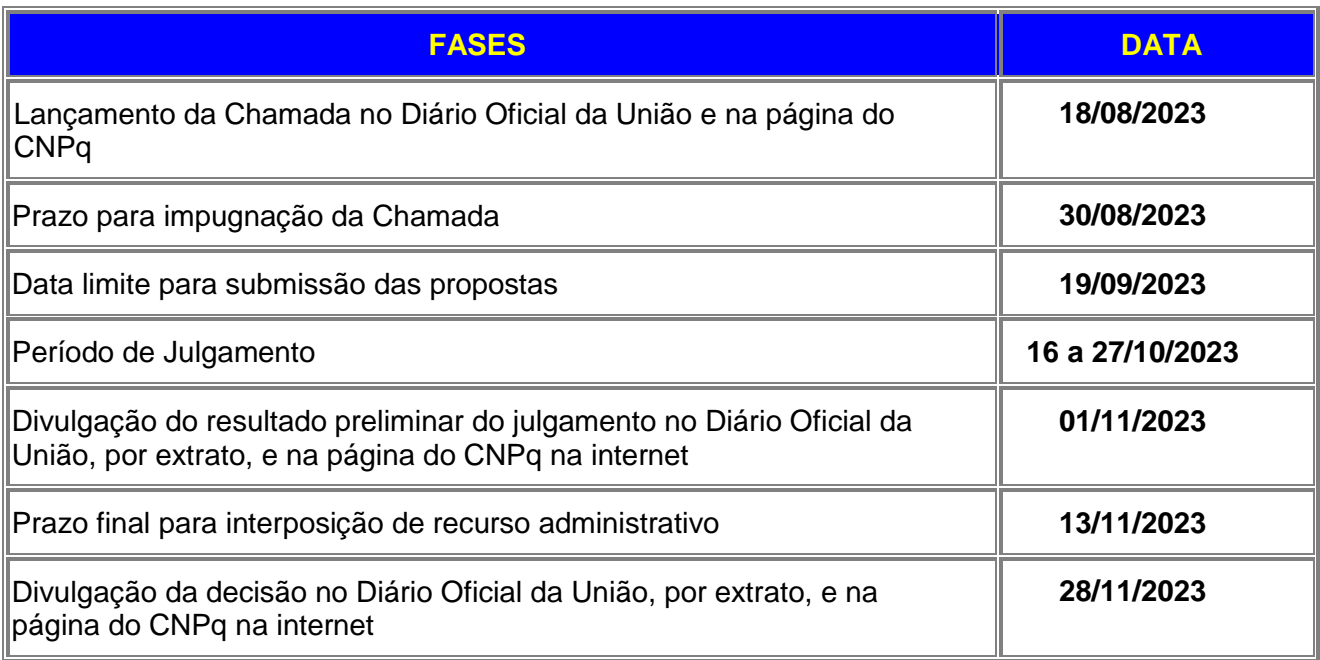

# **3 – Critérios de Elegibilidade**

**3.1 –** Os critérios de elegibilidade indicados abaixo são obrigatórios e a ausência de qualquer um deles resultará no indeferimento da proposta.

# **3.2 – Quanto ao Proponente e Equipe:**

**3.2.1** – O responsável pela apresentação da proposta deverá, obrigatoriamente:

a) ter seu currículo cadastrado na Plataforma Lattes, atualizado até a data limite para submissão da proposta;

b) possuir o título de Doutor;

c) ser o coordenador do projeto;

d) no caso de proponente aposentado, ter anuência da instituição de execução do projeto para condução do projeto em suas dependências. A anuência da instituição deverá ficar em poder do proponente, e poderá ser solicitada pelo CNPq ou pelo Decit/SECTICS/MS a qualquer tempo.

e) ter vínculo formal com a instituição de execução do projeto, devidamente informado no seu currículo cadastrado na Plataforma Lattes

**3.2.1.1** - Vínculo formal é entendido como toda e qualquer forma de vinculação existente entre o proponente, pessoa física, e a instituição de execução do projeto.

**3.2.1.2** - Na inexistência de vínculo empregatício ou funcional, o vínculo deverá estar caracterizado por meio de documento oficial que comprove haver concordância entre o proponente e a instituição de execução do projeto para o desenvolvimento da atividade de pesquisa e/ou ensino. Esse documento deverá ficar em poder do proponente e poderá ser solicitado pelo CNPq ou pelo Decit/SECTICS/MS a qualquer tempo.

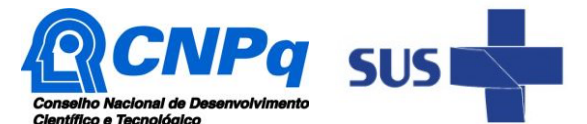

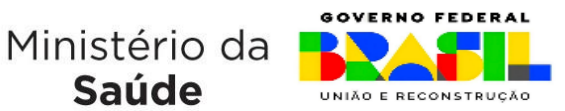

**3.2.2** – No formulário de submissão da proposta, o proponente deverá declarar para os devidos fins de direito que não possui qualquer inadimplência com o CNPq e com a Administração Pública Federal, direta ou indireta, sob pena de indeferimento.

Saúde

**3.2.2.1** - Caso constatada, a qualquer tempo, a falsidade da declaração, o CNPq adotará as providências cabíveis diante dos indícios de crime de falsidade ideológica.

# **3.3 – Quanto à Instituição de Execução do Projeto:**

**3.3.1** – A instituição de execução do projeto deverá estar cadastrada no Diretório de Instituições do CNPq, devendo ser uma Instituição Científica, Tecnológica e de Inovação (ICT), conforme definição pelo inciso V do caput do art. 2º da Lei nº 10.973 de 2004, e pelos incisos IV e V do art. do 2º Decreto nº 9.283, de 7 de fevereiro de 2018.

**3.3.1.1 –** Entende-se por Instituição Científica, Tecnológica e de Inovação (ICT): órgão ou entidade da administração pública direta ou indireta, incluídas as empresas públicas e as sociedades de economia mista, ou pessoa jurídica de direito privado sem fins lucrativos legalmente constituídas sob as leis brasileiras, com sede e foro no País, que inclua em sua missão institucional ou em seu objetivo social ou estatutário a pesquisa básica ou aplicada de caráter científico ou tecnológico ou o desenvolvimento de novos produtos, serviços ou processos.

**3.3.2 –** A instituição de execução do projeto é aquela com a qual o proponente deve apresentar vínculo.

#### **4 – Recursos Financeiros**

**4.1** – As propostas aprovadas serão financiadas com recursos no valor global de R\$ 100.000.000,00 (cem milhões de reais), distribuídos nas seguintes rubricas: R\$ 69.000.000,00 (sessenta e nove milhões de reais) para despesas de custeio e bolsa e R\$ 31.000.000,00 (trinta e um milhões de reais) destinados às despesas de capital. Os recursos são oriundos do Departamento de Ciência e Tecnologia, da Secretaria de Ciência, Tecnologia, Inovação e Complexo da Saúde, do Ministério da Saúde (Decit/SECTICS/MS), por meio do Termo de Execução Descentralizada (TED) nº 07/2023, e serão liberados de acordo com a disponibilidade orçamentária e financeira do CNPq e na forma pactuada no referido ajuste.

**4.1.1** – Outros recursos decorrentes de parcerias futuras poderão ser aplicados na suplementação de propostas aprovadas no âmbito desta Chamada e/ou na contratação de novos projetos dentre os aprovados quanto ao mérito.

**4.1.2** – Quando o desembolso ocorrer em mais de um exercício financeiro, o repasse de cada ano ficará condicionado à disponibilidade orçamentária e financeira do CNPq e dos demais parceiros.

**4.2** – Identificada a conveniência e a oportunidade e havendo disponibilidade de recursos adicionais para esta Chamada, em qualquer fase, o CNPq e o(s) parceiro(s) poderão suplementar os projetos contratados e/ou contratar novos projetos dentre os aprovados quanto ao mérito técnico-científico e à relevância social.

**4.2.1** – No caso descrito no subitem 4.2, excepcionalmente, a seleção dos projetos a serem suplementados ou contratados pelo CNPq e pelo parceiro seguirá a prioridade determinada pela Diretoria Executiva (DEX), por meio de decisão devidamente fundamentada, ou pelo(s) parceiro(s), mediante justificativa e aprovação da DEX.

**4.2.2 -** Há a possibilidade de cooperação com outras instituições (nacionais e internacionais) para apoio a projetos nesta chamada, que poderão suplementar propostas de interesse ou fomentar a

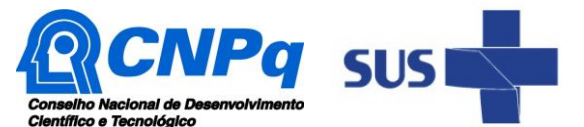

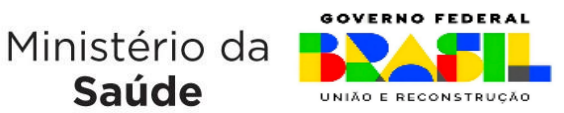

participação dos pesquisadores em redes internacionais de pesquisa colaborativa, desde que as propostas e coordenadores tenham sido aprovados nesta chamada, de acordo com a disponibilidade orçamentária e necessidade de investimento dos projetos.

Saúde

**4.3** – Os projetos terão o valor máximo de financiamento de acordo com a Linha de Pesquisa, a saber:

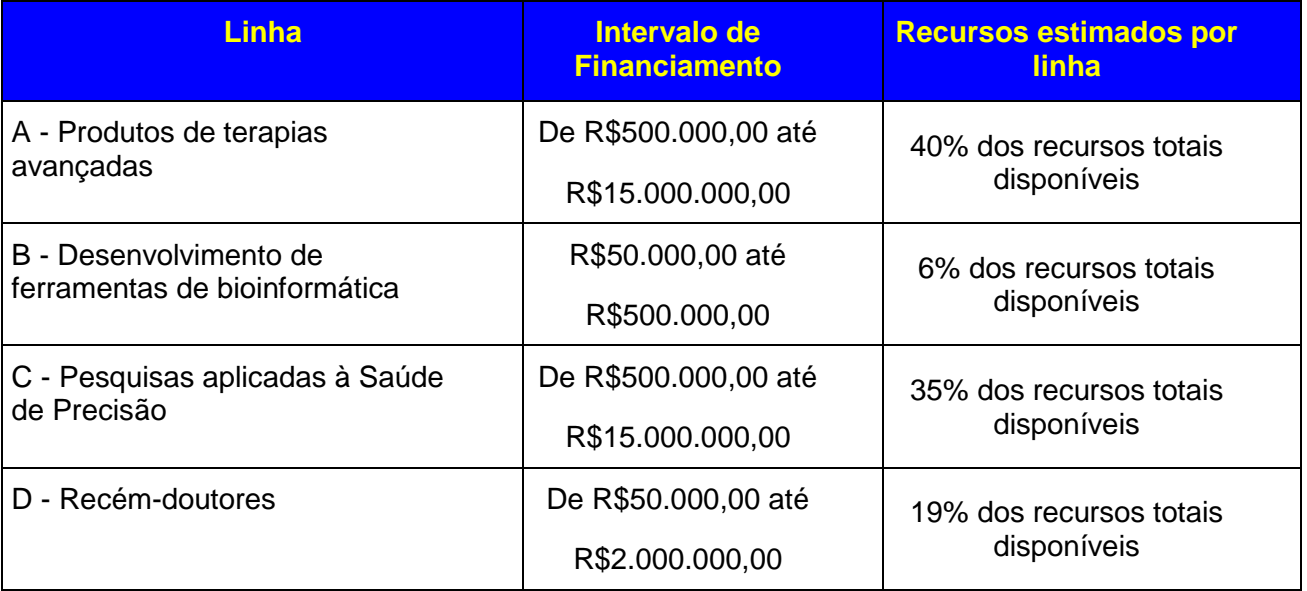

**4.3.1** – Os recursos não utilizados em uma linha de pesquisa poderão ser transferidos pela DEX do CNPq para outras linhas.

**4.3.2** – Somente será admitida uma única proposta, vinculada a apenas uma das linhas de pesquisa destacadas no item 4.3, por proponente.

**4.3.3** – A DEX do CNPq poderá, em eventual identificação de recursos adicionais para a Chamada, ajustar os valores das linhas de pesquisa indicadas no subitem 4.3.

# **5 – Itens Financiáveis**

**5.1** – Os recursos da presente chamada serão destinados ao financiamento de itens de custeio, capital e/ou bolsa, compreendendo:

#### **5.2 – Custeio:**

**a)** material de consumo;

**b)** serviços de terceiros – pagamento integral ou parcial de contratos para pessoa física ou jurídica, de caráter eventual;

**c)** despesas acessórias de importação; e

**d)** passagens e diárias, de acordo com as Tabelas de Valores de Diárias para Auxílios Individuais e Bolsas de Curta Duração do CNPq.

**5.2.1 –** Qualquer pagamento à pessoa física deverá ser realizado de acordo com a legislação em vigor, de forma a não estabelecer vínculo empregatício.

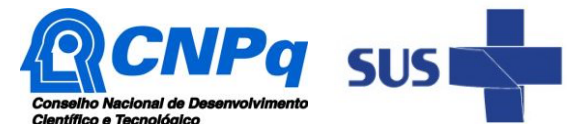

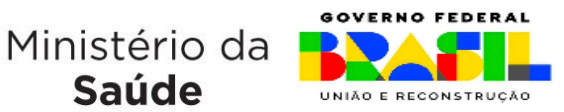

**5.2.2 –** A mão-de-obra empregada na execução do projeto não terá vínculo de qualquer natureza com o CNPq e deste não poderá demandar quaisquer pagamentos, permanecendo na exclusiva responsabilidade do Coordenador e da Instituição de execução do projeto.

Saúde

**5.2.3** – É permitida a contratação de equipe especializada em tradução do conhecimento, em caráter eventual e de forma a não estabelecer vínculo empregatício.

**5.2.4** - É permitida a inclusão de despesas no orçamento do projeto para realização de ações de Extensão Comunitária.

**5.2.5** – O pagamento de despesas de publicação é permitido e deverá priorizar o modelo de acesso aberto.

# **5.3** – **Capital:**

- **a)** equipamentos e material permanente; e
- **b)** material bibliográfico.

**5.3.1 –** Os bens gerados ou adquiridos no âmbito de projetos contratados nesta Chamada deverão ser incorporados, desde sua aquisição, ao patrimônio da Instituição Científica, Tecnológica e de Inovação (ICT) à qual o coordenador ou pesquisador beneficiado estiver vinculado.

**5.3.1.1 –** O pesquisador deverá seguir o modelo de incorporação de bem utilizado pela ICT e manter sob sua posse a documentação comprobatória.

**5.3.1.2 –** O pesquisador deverá anexar à Prestação de Contas a documentação comprobatória da incorporação do bem ao patrimônio da ICT.

#### **5.4** – **Bolsas**

**5.4.1** – Serão concedidas bolsas nas modalidades Desenvolvimento Tecnológico e Industrial (DTI), Iniciação Tecnológica e Industrial (ITI), Especialista Visitante (EV), Extensão no País (EXP), Iniciação ao Extensionismo (IEX), Apoio Técnico em Extensão no País (ATP) e Apoio à Difusão do Conhecimento (ADC).

**5.4.2** - Na Linha de Pesquisa (d) recém-doutores, é permitida a concessão de bolsa para o pesquisador coordenador proponente do projeto, por exemplo, DTI-A ou EXP-A. Esta bolsa para autoindicação deverá estar claramente identificada na submissão da proposta e estará sujeita aos prazos e critérios estipulados para a modalidade na RN - 015/2010 - Bolsas de Fomento Tecnológico e Extensão Inovadora.

**5.4.3** – A implementação das bolsas deverá ser realizada dentro dos prazos e critérios estipulados para as modalidades indicadas nos termos da RN - 015/2010 - Bolsas de Fomento Tecnológico e Extensão Inovadora.

**5.4.4** – A duração das bolsas não poderá ultrapassar o prazo de execução do projeto.

**5.4.5** – As bolsas não poderão ser utilizadas para pagamento de prestação de serviços, uma vez que esta utilização estaria em desacordo com a finalidade das bolsas do CNPq.

**5.4.6** – Caberá ao coordenador, após firmar o TERMO DE OUTORGA com o CNPq, realizar as indicações dos bolsistas.

**5.5** – São vedadas despesas com:

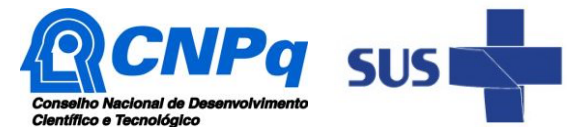

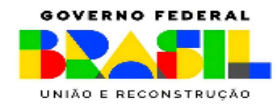

**a)** certificados, ornamentação, coquetel, alimentação, *shows* ou manifestações artísticas de qualquer natureza;

**b)** despesas de rotina, como contas de luz, água e telefone, entendidas como despesas de contrapartida obrigatória da instituição de execução do projeto;

**c)** despesas de correios e reprografia, salvo se relacionadas diretamente com a execução do projeto de pesquisa;

**d)** pagamento de taxas de administração, de gerência, a qualquer título;

**e)** obras civis *(ressalvadas as obras com instalações e adaptações necessárias ao adequado funcionamento de equipamentos, as quais deverão ser justificadas no orçamento detalhado da proposta),* entendidas como de contrapartida obrigatória da instituição de execução do projeto;

**f)** aquisição de veículos automotores, locação de veículos automotores e despesas com combustíveis de qualquer natureza:

**g)** pagamento de salários ou complementação salarial de pessoal técnico e administrativo ou quaisquer outras vantagens para pessoal de instituições públicas (federal, estadual e municipal); e

**h)** pagamento de serviços de terceiros a agente público da ativa por serviços prestados, à conta de quaisquer fontes de recursos.

**5.5.1** – As demais despesas serão de responsabilidade do proponente e da instituição de execução do projeto, respondendo cada um por seus respectivos atos.

**5.6** – Para contratação ou aquisição de bens e serviços deverá ser observada a RN CNPq nº 914/2022, que dispõe sobre a Utilização de Recursos e Prestação de Contas.

**5.7** – O CNPq não responderá pela suplementação de recursos para fazer frente a despesas decorrentes de quaisquer fatores externos ao seu controle, como flutuação cambial.

# **6 – Submissão da Proposta**

**6.1** – As propostas deverão ser encaminhadas ao CNPq exclusivamente via Internet, utilizando-se o Formulário de Propostas *online* disponível na [Plataforma Integrada Carlos Chagas.](http://carloschagas.cnpq.br/)

**6.2** – O horário limite para submissão das propostas ao CNPq será até às 23h59 (vinte e três horas e cinquenta e nove minutos), horário de Brasília, da data descrita no **CRONOGRAMA.**

**6.2.1** – Recomenda-se o envio das propostas com antecedência, uma vez que o CNPq não se responsabilizará por aquelas não recebidas em decorrência de eventuais problemas técnicos e de congestionamentos.

**6.2.2** – Caso a proposta seja enviada fora do prazo de submissão, ela não será recebida pelo sistema eletrônico do CNPq.

**6.3** – Esclarecimentos e informações adicionais acerca desta Chamada poderão ser obtidos pelo endereço eletrônico atendimento@cnpq.br ou pelo telefone (61) 3211-4000.

**6.3.1** – O atendimento telefônico encerra-se impreterivelmente às 18h30 (horário de Brasília), em dias úteis.

**6.3.2** – É de responsabilidade do proponente entrar em contato com o CNPq em tempo hábil para obter informações ou esclarecimentos.

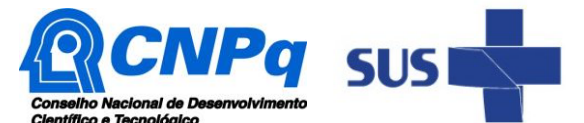

**GOVERNO FEDERAL** Ministério da UNIÃO E RECONSTRUÇÃO

**6.3.3** – Eventual impossibilidade de contato ou ausência de resposta do CNPq não será admitida como justificativa para a inobservância do prazo previsto no cronograma para submissão da proposta.

Saúde

**6.4** – Todas as instituições de pesquisa envolvidas com o projeto, sejam nacionais ou internacionais, deverão estar cadastradas previamente no Diretório de Instituições do CNPq.

**6.4.1** – O sistema informatizado do CNPq não receberá propostas vinculadas a instituições de pesquisa não cadastradas no Diretório de Instituições.

**6.5** – O formulário eletrônico de submissão da proposta deverá ser preenchido com as seguintes informações:

- a) Identificação da proposta;
- b) Dados do proponente;
- c) Instituições participantes;
- d) Área do conhecimento predominante e áreas do conhecimento correlatas;
- e) Orçamento detalhado;

f) Dados gerais do projeto em português e inglês ou espanhol, incluindo título, palavras-chave, resumo e objetivo geral;

- g) Plano de Divulgação Científica;
- h) Informações dos membros da equipe;

i) Etapas de execução da proposta com respectivo cronograma de atividades, observado o prazo fixado no subitem 10.4

**6.5.1** – Todos os campos do formulário devem ser necessariamente preenchidos, sob pena de indeferimento da proposta.

**6.5.2** – Deverão ser cadastrados previamente ao ato de inscrição:

**a)** no Currículo Lattes: proponente e demais membros do projeto detentores de Cadastro de Pessoa Física (CPF); e

**b)** no Currículo Lattes ou no identificador ORCiD (Open Researcher and Contributor ID): proponente e demais membros do projeto não detentores de Cadastro de Pessoa Física (CPF). ; e

**c)** na Plataforma Nacional de Infraestrutura de Pesquisa – PNIPE MCTI https://pnipe.mctic.gov.br/: todos os equipamentos com valor superior a R\$50.000,00 (cinquenta mil reais), disponíveis na instituição para a execução do projeto (capacidade instalada), devem estar cadastrados na PNIPE do MCTI. Caso tal cadastro ainda não tenha sido realizado, o mesmo deverá ser efetuado previamente à submissão da proposta.

**d)** Na Plataforma Pesquisa Saúde (http://pesquisasaude.saude.gov.br/), OBRIGATORIAMENTE, as informações das pesquisas financiadas anteriormente, **caso o coordenador já tenha recebido recursos do Decit/SECTICS/MS**. O não cadastro de uma pesquisa no Pesquisa Saúde poderá causar em indeferimento da proposta.

**6.5.3 –** A equipe técnica poderá ser constituída por pesquisadores, alunos e técnicos.

**6.5.3.1** - Outros profissionais poderão integrar a equipe na qualidade de colaboradores.

**6.5.4 –** Somente deverão ser indicados como instituições participantes do projeto e como membro da equipe aqueles que tenham prestado anuências formais escritas, as quais deverão ser mantidas sob a guarda do coordenador do projeto e poderão ser solicitadas pelo CNPq ou pelo Decit/SECTICS/MS a qualquer tempo.

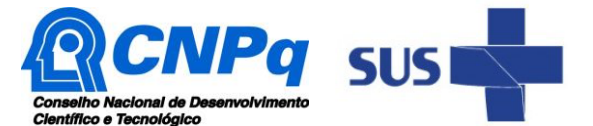

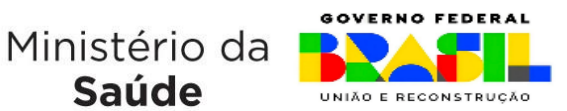

**6.5.4.1** – O coordenador do projeto poderá ser responsabilizado civil e penalmente pela indicação falsa de membros da equipe.

Saúde

**6.6** *–* As propostas deverão incluir **OBRIGATORIAMENTE** um arquivo anexo contendo o projeto completo de pesquisa, **conforme modelo anexado a esta Chamada** e disponibilizado no website do CNPq.

**6.6.1 -** A ausência de uma ou mais informações obrigatórias sinalizadas no modelo anexo a esta Chamada, ao qual se refere o item 6.6, poderá prejudicar a análise de mérito.

**6.6.2 -** O envio do arquivo anexo é **obrigatório** e a sua ausência implicará no indeferimento da proposta.

**6.6.3** – O arquivo deverá ser gerado em formato PDF OCR e anexado ao Formulário de Propostas *online*, limitando-se a 4Mb (quatro megabyte).

**6.6.4** – Caso seja necessário utilizar figuras, gráficos, fotos e/ou outras mídias para esclarecer a argumentação da proposta, a capacidade do arquivo não poderá ser comprometida, pois as propostas que excederem o limite de 4Mb não poderão ser anexadas ao Formulário de Propostas *online* do CNPq.

**6.6.5** – No projeto deverá estar previsto um plano estratégico de tradução e disseminação dos resultados decorrentes das pesquisas, salvaguardando o requisito da novidade para fins de proteção patentária conforme previsto na Lei n ° 9.279/1996. É permitida a inclusão de profissional especializado em tradução do conhecimento como membro da equipe executora ou a contratação de equipe especializada em tradução do conhecimento. Conforme estabelecido no item 5.2.3, a contratação deverá ser realizada em caráter eventual e de forma a não estabelecer vínculo empregatício.

**6.6.6** - No projeto deverão estar previstas ações de Extensão Comunitária, na temática da linha de pesquisa submetida, junto à comunidade e escolas de ensino fundamental e médio locais. A Extensão Comunitária é a comunicação que se estabelece entre universidade e sociedade visando à produção de conhecimentos e à interlocução das atividades acadêmicas de ensino e de pesquisa, através de processos ativos de formação. Neste contexto, a Extensão engloba experiências de popularização da ciência e realiza atividades que favorecem a construção de caminhos que podem contribuir no enfrentamento de problemas e questões sociais.

**6.6.6.1** - Cada projeto deverá prever, no mínimo, a realização de 1 (uma) ação de Extensão Comunitária por ano, durante todo o seu período de vigência. É obrigatório que as ações de Extensão Comunitária estejam previstas e detalhadas também no cronograma de atividades do projeto de pesquisa.

**6.7** – Após o envio, será gerado um recibo eletrônico de protocolo da proposta submetida, o qual servirá como comprovante da transmissão.

**6.8** – Será aceita uma única proposta por proponente, a qual deverá contemplar apenas uma linha de pesquisa.

**6.9 –** Na hipótese de envio de mais de uma proposta pelo mesmo proponente, respeitando-se o prazo limite estipulado para submissão das propostas, será considerada para análise somente a última proposta recebida.

**6.10 –** Constatado o envio de propostas idênticas, apresentadas por diferentes proponentes, todas as propostas nesta condição serão indeferidas.

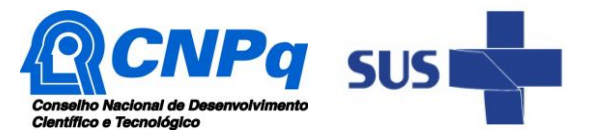

Ministério da **Saúde** 

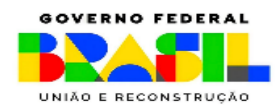

# **7 – Julgamento**

# **7.1 - Critérios do Julgamento**

**7.1.1** – Os critérios para classificação das propostas quanto ao mérito técnico-científico e sua adequação orçamentária são:

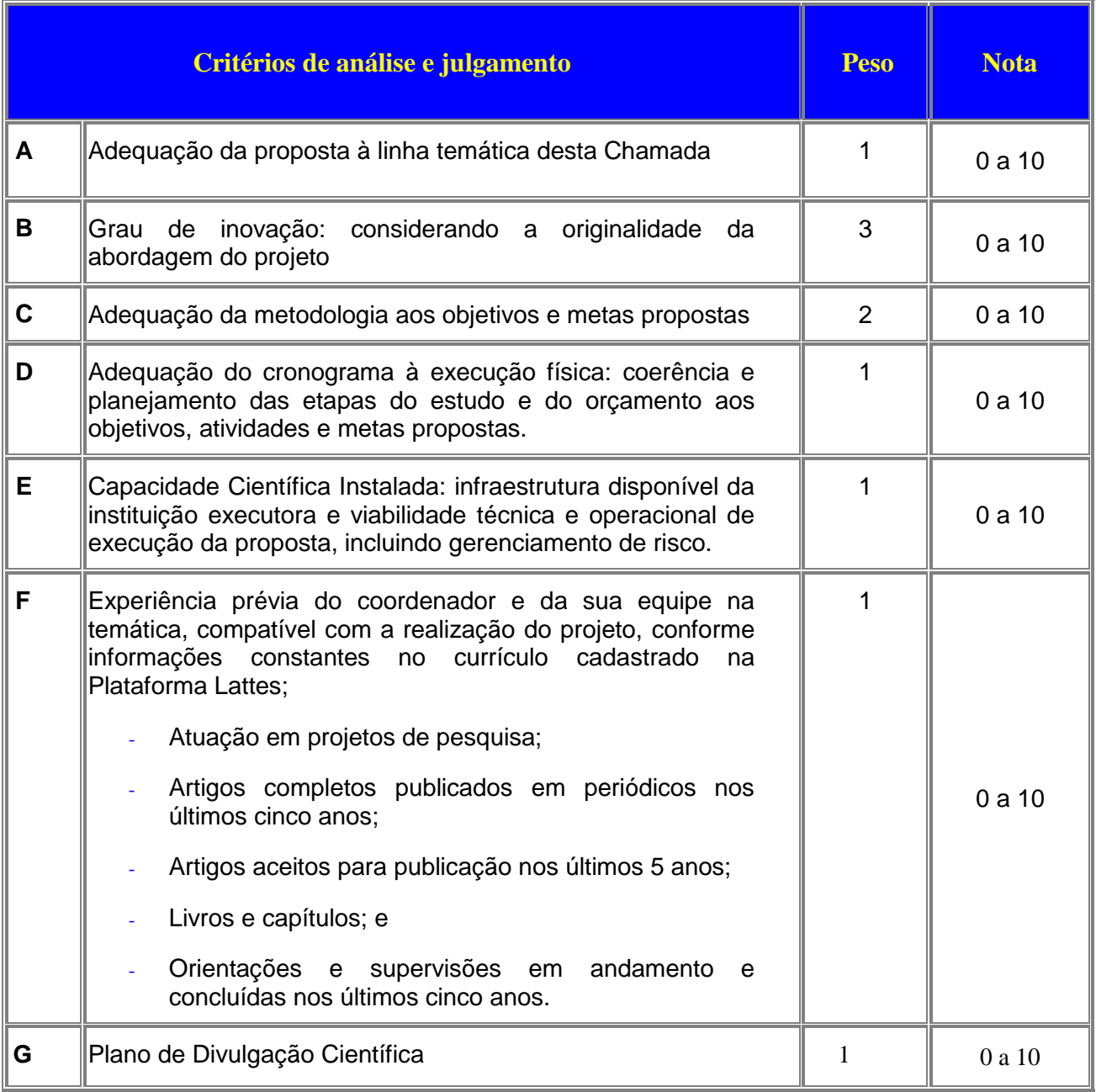

**7.1.1.1** – Para estipulação das notas poderão ser utilizadas até duas casas decimais.

**7.1.1.2** – A nota final de cada proposta será aferida pela média ponderada das notas atribuídas para cada item.

**7.1.1.3** – O Comitê Julgador considerará, em caso de empate, a maior nota obtida no critério de julgamento "B" e, em permanecendo o empate, a maior nota obtida no critério de julgamento "C".

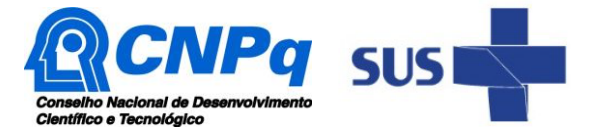

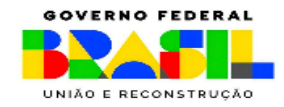

**7.1.2 -** Os critérios de julgamento das propostas quanto à relevância social são:

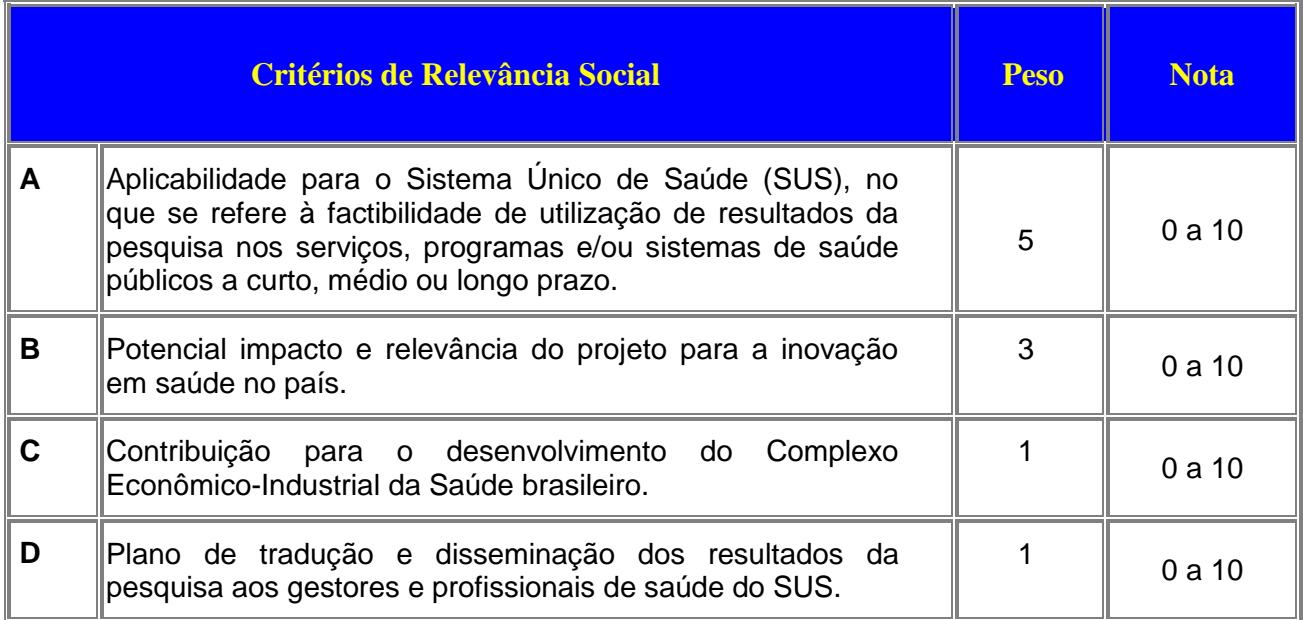

**7.1.2.1** – Para estipulação das notas poderão ser utilizadas até duas casas decimais.

**7.1.2.2** – A nota final de cada proposta quanto aos critérios de relevância social será aferida pela média ponderada das notas atribuídas para cada item.

**7.1.2.3** – O Comitê de Relevância Social considerará, em caso de empate, a maior nota obtida no critério de julgamento "**A**" e, em permanecendo o empate, a maior nota obtida no critério de julgamento "**B**", seguido pelos critérios "**C**" e "**D**".

# **7.2 – Etapas do Julgamento**

# **7.2.1 – Etapa I – Classificação pelo Comitê Julgador**

**7.2.1.1** – A composição e as atribuições do Comitê Julgador seguirão as disposições contidas na Resolução Normativa nº 002/2015.

**7.2.1.1.1** - É vedado a qualquer membro do Comitê:

**a)** julgar propostas de projetos no quais esteja participando da equipe seu cônjuge, companheiro ou parente, consanguíneo ou afim, em linha reta ou colateral, até o terceiro grau;

**b)** julgar propostas em que esteja litigando judicial ou administrativamente com qualquer membro da equipe do projeto ou seus respectivos cônjuges ou companheiros;

**c)** julgar propostas em que haja qualquer outro conflito de interesse; e/ou

**d)** divulgar, antes do anúncio oficial do CNPq, os resultados de qualquer julgamento.

**7.2.1.2** – As propostas serão classificadas pelo Comitê Julgador seguindo os critérios de julgamento dispostos no subitem 7.1.1.

**7.2.1.3** – Todas as propostas avaliadas serão objeto de parecer de mérito consubstanciado, contendo a fundamentação que justifica a pontuação atribuída.

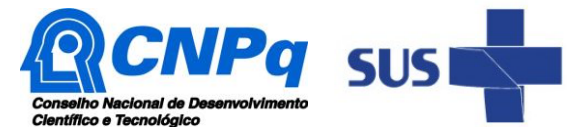

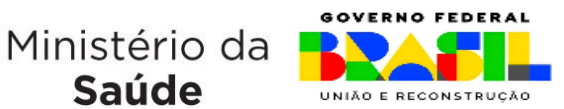

**7.2.1.3.1** – O Comitê Julgador poderá se valer de pareceres de Consultores *ad hoc* para o embasamento de suas decisões.

Saúde

**7.2.1.3.2** – O comitê Julgador deverá justificar os cortes orçamentários, quando houver.

**7.2.1.4** – Concluída a análise o Comitê recomendará a aprovação ou a não aprovação das propostas quanto ao mérito técnico-científico.

**7.2.1.4.1** – Para cada proposta recomendada para aprovação, o Comitê Julgador deverá sugerir o valor a ser financiado pelo CNPq.

**7.2.1.4.2** – O Comitê Julgador não recomendará a aprovação de proposta que tenha sofrido corte no orçamento acima de 30% (trinta por cento).

**7.2.1.5** – O parecer final do Comitê Julgador será registrado em Planilha de Julgamento, contendo a relação de todas as propostas com as respectivas notas finais, assim como outras informações e recomendações julgadas pertinentes.

**7.2.1.5.1** – A Planilha de Julgamento será assinada por todos os membros do Comitê Julgador.

**7.2.1.6** – Durante a classificação das propostas pelo Comitê Julgador, o Gestor da Chamada e a área técnico-científica responsável do CNPq acompanharão as atividades e poderão recomendar ajustes e correções necessários, com vistas à adequação dos pareceres às disposições desta Chamada.

**7.2.1.6.1** - Representantes do Decit/SECTICS/MS estarão à disposição do Comitê Julgador para o esclarecimento de eventuais dúvidas.

**7.2.1.7** – Somente as propostas recomendadas pelo Comitê Julgador que tenham recebido nota final igual ou superior a 7,0 seguirão para a Etapa II de Classificação pelo Comitê de Relevância Social. Espera-se que a demanda qualificada em relação ao mérito supere, no mínimo, 20% o valor total disponível na chamada.

**7.2.1.8** – A área técnico-científica do CNPq, com base na Planilha de Julgamento e pareceres elaborados pelo Comitê Julgador, deverá apresentar os subsídios para a etapa de Classificação pelo Comitê de Relevância Social.

# **7.2.2** – **Etapa II – Classificação pelo Comitê de Relevância Social**

**7.2.2.1** – O Comitê de Relevância Social será definido pelo Decit/SECTICS/MS e composto por representantes das áreas técnicas do Ministério da Saúde, cujas temáticas estejam relacionadas às linhas de pesquisas da Chamada. A composição deste Comitê será definida por meio de portaria publicada pelo CNPq.

**7.2.2.2** – É vedado a qualquer membro do Comitê de Relevância Social:

**a)** julgar propostas de projetos no quais esteja participando da equipe seu cônjuge, companheiro ou parente, consanguíneo ou afim, em linha reta ou colateral, até o terceiro grau;

**b)** julgar propostas em que esteja litigando judicial ou administrativamente com qualquer membro da equipe do projeto ou seus respectivos cônjuges ou companheiros;

**c)** julgar propostas em que haja qualquer outro conflito de interesse; e/ou

**d)** divulgar, antes do anúncio oficial do CNPq, os resultados de qualquer julgamento.

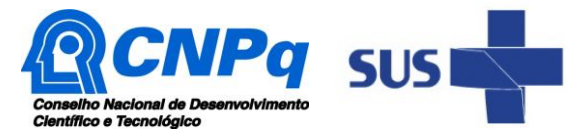

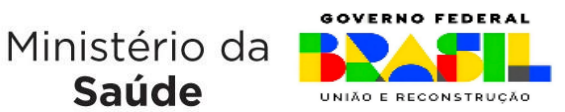

**7.2.2.3** - Esta etapa consistirá na análise e classificação somente das propostas que forem recomendadas pelo Comitê Julgador com nota final igual ou superior a 7,0 (sete).

Saúde

**7.2.2.3.1** – Somente as propostas recomendadas pelo Comitê de Relevância Social, que tenham recebido nota final igual ou superior a 7,0 poderão ser contratadas para financiamento por meio desta Chamada.

**7.2.2.4** – O Comitê de Relevância Social será responsável por recomendar a classificação final das propostas no âmbito desta Chamada independente da pontuação obtida pelas propostas na etapa anterior, ressalvado o disposto no subitem 7.2.2.3, seguindo exclusivamente os critérios de julgamento dispostos no item 7.1.2 do certame.

**7.2.2.5** – As propostas avaliadas nesta etapa serão objeto de parecer consubstanciado, contendo a fundamentação que justifica a pontuação atribuída.

**7.2.2.6** – O parecer do Comitê de Relevância Social será registrado em Planilha específica, contendo a classificação das propostas analisadas, com as respectivas notas e pareceres finais, assim como outras informações e recomendações pertinentes.

**7.2.2.6.1** – A Planilha será assinada por todos os membros do Comitê de Relevância Social.

# **7.2.3** – **Etapa III – Análise pela Área Técnico-Científica do CNPq**

**7.2.3.1** – Esta etapa consiste:

**a)** na análise do cumprimento dos critérios de elegibilidade e das demais disposições desta Chamada, cuja inobservância ensejará o indeferimento das propostas; e

**b)** na revisão da classificação pelo Comitê Julgador e pelo Comitê de Relevância Social, caso necessário.

**7.2.3.2** – A área técnico-científica analisará os pareceres elaborados pelo Comitê Julgador, pelo Comitê de Relevância Social e as Planilhas de Julgamento e de Relevância Social e apresentará subsídios, por meio de Nota Técnica, para decisão do Diretor Científico.

**7.2.3.3** – A área técnico-científica, mediante nota técnica, poderá apontar itens orçamentários, informações equivocadas ou inverídicas, inconsistências técnicas, equívocos de julgamento, elementos a serem inseridos, modificados ou excluídos, que poderão, ou não, inviabilizar a aprovação da proposta.

**7.2.3.3.1** – Na hipótese do subitem 7.2.2.3, a área técnico-científica adotará as providências necessárias para saneamento, podendo recomendar, inclusive, a elaboração de novo parecer, a complementação do parecer anterior e/ou a retificação da Planilha de Julgamento e/ou da Planilha de Relevância Social.

# **7.2.4 – Etapa IV – Decisão Preliminar**

**7.2.4.1** – O Diretor Científico emitirá decisão com fundamento na Nota Técnica elaborada pela área técnico-científica responsável, acompanhada dos documentos que compõem o processo de julgamento.

**7.2.4.1.1** – Na decisão constarão as propostas aprovadas e as não aprovadas quanto ao mérito e relevância social, bem como as indeferidas.

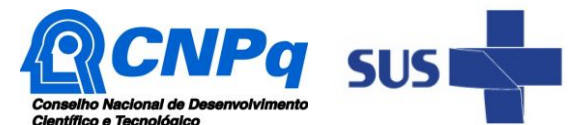

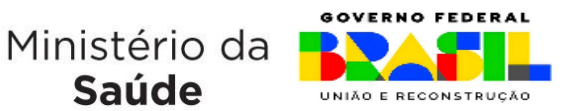

**7.2.4.1.2** – Dentre as propostas aprovadas serão destacadas as que serão contratadas considerando o limite orçamentário desta Chamada, com a indicação dos respectivos recursos de financiamento.

Saúde

**7.2.4.2** - A relação das propostas aprovadas com indicação dos respectivos recursos de financiamento, considerando o limite orçamentário desta Chamada, será divulgada na página eletrônica do CNPq, disponível na Internet no endereço www.cnpq.br, e publicada, por extrato, no Diário Oficial da União conforme CRONOGRAMA.

**7.2.4.3** – Todos os proponentes terão acesso, sob demanda, aos pareceres que apreciaram a sua proposta e que fundamentaram a decisão preliminar, preservada a identificação dos pareceristas.

# **8 – Recurso Administrativo da Decisão Preliminar**

**8.1 –** Da decisão preliminar caberá recurso a ser interposto mediante formulário eletrônico específico, disponível na Plataforma Integrada Carlos Chagas [\(http://carloschagas.cnpq.br\)](http://carloschagas.cnpq.br/), no prazo de 10 (dez) dias corridos a partir da publicação do resultado no DOU e na página do CNPq.

**8.2** - O recurso será dirigido à autoridade que proferiu a decisão, a qual, se não a reconsiderar, o encaminhará à Comissão Permanente de Avaliação de Recursos (COPAR).

# **9 – Etapa V - Decisão Final do Julgamento pela Diretoria Executiva**

**9.1** – A Diretoria Executiva do CNPq emitirá decisão final do julgamento com fundamento em Nota Técnica elaborada pela área técnico-científica responsável, acompanhada dos documentos que compõem o processo de julgamento, observada a deliberação da COPAR.

**9.2** – O resultado final do julgamento será divulgado na página eletrônica do CNPq, disponível na Internet no endereço [www.cnpq.br e](http://www.cnpq.br/) publicado, por extrato, no Diário Oficial da União, conforme CRONOGRAMA**.**

#### **10 – Implementação e Execução das Propostas Aprovadas**

**10.1** – As propostas aprovadas serão apoiadas na modalidade de Auxílio Individual, em nome do proponente, mediante assinatura de TERMO DE OUTORGA**.**

**10.2** – A firmatura do TERMO DE OUTORGA ficará subordinada à existência prévia de Acordo de Cooperação Técnica celebrado entre a instituição de execução do projeto e o CNPq, conforme disposto na RN nº 006/2019.

**10.3** – O proponente terá até 90 (noventa) dias para assinar o TERMO DE OUTORGA a partir da data da publicação do extrato da decisão final do julgamento desta Chamada no DOU.

**10.3.1** – O prazo estabelecido no subitem 10.3 poderá ser prorrogado, a critério da Diretoria Científica do CNPq, mediante pedido justificado apresentado pelo proponente em até 15 (quinze) dias anteriores ao término do prazo fixado.

**10.3.2** – Expirado o prazo estabelecido no item 10.3 ou a sua prorrogação, sem que o proponente tenha assinado o TERMO DE OUTORGA, decairá o direito à concessão, hipótese em que o CNPq poderá apoiar eventuais proponentes cujas propostas, não obstante aprovadas, não tenham sido contratadas dado o limite de recursos desta Chamada, observada a ordem de classificação.

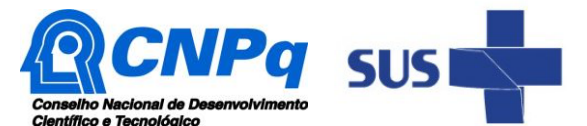

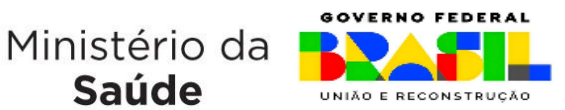

**10.3.3** - Excepcionalmente, o prazo estabelecido no subitem 10.3 poderá ser prorrogado pela Diretoria Executiva do CNPq, mediante pedido justificado apresentado pelo gestor da Chamada em até 15 (quinze) dias anteriores ao término do prazo, hipótese em que a prorrogação do prazo beneficiará todos os proponentes cujas propostas tenham sido aprovadas.

Saúde

**10.4** – As propostas a serem apoiadas pela presente Chamada deverão ter seu prazo máximo de execução estabelecido em 36 (trinta e seis) meses.

**10.4.1** – Excepcionalmente, o prazo de execução dos projetos poderá ser prorrogado, por até mais 12 (doze) meses, sem aporte de recursos adicionais, mediante pedido fundamentado do coordenador, que justifique a prorrogação pleiteada, e aceito pelo CNPq, com anuência do Decit/SECTICS/MS.

**10.4.1.1** – A prorrogação da execução do projeto deverá observar necessariamente a vigência do instrumento de cooperação (TED nº 07/2023)**.**

**10.5 –** O proponente deverá manter, durante a execução do projeto, todas as condições, apresentadas na submissão da proposta, de qualificação, habilitação e idoneidade necessárias ao perfeito cumprimento do seu objeto e preservar atualizados os seus dados cadastrais nos registros competentes.

**10.6** – A existência de registro de inadimplência, por parte do proponente, com o CNPq, com a Receita Federal do Brasil e no SIAFI constituirá fator impeditivo para a contratação do projeto.

**10.6.1** - A inadimplência constatada após a contratação será fator impeditivo para os desembolsos financeiros no decorrer do projeto.

**10.7** – As informações geradas com a implementação das propostas selecionadas e disponibilizadas na base de dados do CNPq serão consideradas de acesso público, observadas as disposições abaixo.

**10.7.1 –** Os projetos submetidos a esta Chamada, bem como quaisquer relatórios técnicos apresentados pelos pesquisadores e/ou bolsistas para o CNPq, que contenham informações sobre os projetos em andamento, terão acesso restrito até o ato decisório referente à aprovação final pelo CNPq (art. 7º, §3º, da Lei nº 12.527/2011 e art. 20 do Decreto nº 7.724/2012).

**10.7..2 –** Os proponentes cujos projetos tenham sido submetidos ao CNPq, bem como aqueles que apresentarem ao CNPq relatórios técnicos que possam gerar, no todo ou em parte, resultado potencialmente objeto de patente de invenção, modelo de utilidade, desenho industrial, programa de computador ou qualquer outra forma de registro de propriedade intelectual e semelhantes deverão manifestar explicitamente o interesse na restrição de acesso na ocasião da submissão do projeto e/ou do envio do relatório técnico.

**10.7..2.1 –** As obrigações de sigilo e restrição de acesso público previstas no subitem 10.7.2 subsistirão pelo prazo de 5 (cinco) anos a partir da solicitação da restrição.

**10.7.2.2 –** Em que pese a possibilidade de restrição de acesso, esta não reduz, contudo, a responsabilidade que os pesquisadores, suas equipes e instituições têm, como membros da comunidade de pesquisa, de manter, sempre que possível, os resultados da pesquisa, dados e coleções à disposição de outros pesquisadores para fins acadêmicos.

**10.7.3 –** As instituições envolvidas deverão assegurar que seus empregados, funcionários, agentes públicos e subcontratadas, que tenham acesso às informações de acesso restrito, tenham concordado em cumprir as obrigações de restrição de acesso à informação.

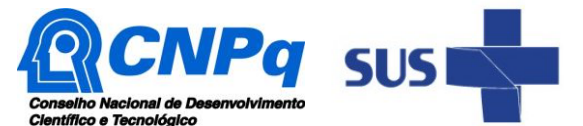

**GOVERNO FEDERAL** Ministério da UNIÃO E RECONSTRUÇÃO

**10.7.4 –** O CNPq disponibilizará, a seu critério, as informações primárias de todos os projetos, tais como: título, resumo, objeto, proponente(s), instituições executoras e recursos aplicados pelo órgão.

Saúde

**10.8** – A concessão do apoio financeiro poderá ser cancelada pela Diretoria Executiva do CNPq mediante decisão devidamente fundamentada, por ocorrência, durante sua implementação, de fato cuja gravidade justifique o cancelamento, sem prejuízo de outras providências cabíveis.

**10.9** – É de exclusiva responsabilidade de cada proponente adotar todas as providências que envolvam permissões e autorizações especiais, de caráter ético, legal ou sanitário, necessárias à execução do projeto. É compulsório e de exclusiva responsabilidade de cada proponente/coordenador iniciar a execução do projeto que envolva o uso de animais somente após obter aprovação da Comissão de Ética no Uso de Animais (CEUA).

**10.9.1** - É obrigatório e de exclusiva responsabilidade de cada proponente/coordenador iniciar a execução do projeto que envolva a utilização de técnicas de engenharia genética, Organismo Geneticamente Modificado (OGM) ou seus derivados somente após a obtenção de Certificação de Qualidade em Biossegurança (CQB) emitido pela Comissão Tecnológica Nacional de Biossegurança (CTNBio), conforme preconizado pela Resolução Normativa (RN - CTNBio) n° 1/2006 e suas alterações, RN CTNBio n°2/2006, RN CTNBio n°5/2008,a RN CTNBio n°16/2018 e suas alterações.

**10.9.2** - É obrigatório e de exclusiva responsabilidade de cada proponente/coordenador considerar as normas da Agência Nacional de Vigilância Sanitária (ANVISA) relacionadas a produtos para diagnóstico de uso in vitro e produtos de terapias avançadas que incluem a: (a) RDC nº 665, de 30 de março de 2022, que aprova o regulamento técnico de Boas Práticas de Fabricação de Produtos Médicos e Produtos para Diagnóstico de Uso In Vitro; (b) RDC nº 36, de 26 de agosto de 2015, que dispõe sobre a classificação de risco, os regimes de controle de cadastro e registro e os requisitos de rotulagem e instruções de uso de produtos para diagnóstico in vitro, inclusive seus instrumentos e dá outras providências; (c) RDC nº 508/2021, que dispõe sobre a adoção de boas práticas em células humanas para uso terapêutico e pesquisa clínica; (d) RDC nº 506/2021, que dispõe sobre as regras para a realização de pesquisas clínicas com produto de terapia avançada investigacional no País; (e) RDC nº 505/2021, que dispõe sobre o registro de produto de terapia avançada.

**10.9.3** – É obrigatório e de exclusiva responsabilidade de cada proponente/coordenador iniciar a execução do projeto, caso se aplique, somente após a obtenção de aprovação com emissão de parecer consubstanciado do sistema CEP/CONEP (Comitês de Ética em Pesquisa / Comissão Nacional de Ética em Pesquisa), conforme preconizado pela Resolução do CNS nº 466/2012.

**10.9.4** - É obrigatório que, no caso de pesquisas de ensaios clínicos, a instituição do proponente/coordenador da pesquisa seja designada como Patrocinador ou que o proponente/coordenador da pesquisa seja designado como Pesquisador-Patrocinador nas submissões do protocolo de pesquisa ao sistema CEP/CONEP e do Dossiê Simplificado para Ensaio Clínico com Produto de Terapia Avançada Investigacional (DSCTA) ou Dossiê de Desenvolvimento Clínico de Produto de Terapia Avançada Investigacional (DDCTA) à ANVISA, não devendo, em nenhuma hipótese, designar o CNPq e o MS como Patrocinador da pesquisa.

# **11 – Do Monitoramento e da Avaliação**

**11.1** – As ações de monitoramento e avaliação terão caráter preventivo e saneador, objetivando a gestão adequada e regular dos projetos.

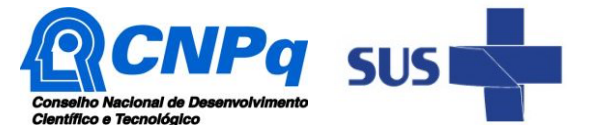

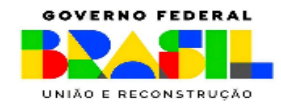

**11.2** – Durante a execução o projeto será acompanhado e avaliado, em todas as suas fases, considerando o que dispõe o TERMO DE OUTORGA.

**11.3** – É reservado ao CNPq e ao Decit/SECTICS/MS o direito de acompanhar, avaliar a execução do projeto/plano de trabalho e fiscalizar *in loco* a utilização dos recursos durante a vigência do processo.

**11.3.1** – Durante a execução do projeto, fica reservado ao CNPq e ao Decit/SECTICS/MS o direito de realizar visitas in loco nas instituições beneficiadas, com vistas a realizar acompanhamento técnico ou de fiscalização financeira do mesmo, em conformidade com as diretrizes preconizadas pela Seção II (Do Monitoramento e da Avaliação) do Capítulo VII (Da Prestação de Contas) do Decreto nº 9.283, de 7 de fevereiro de 2018, e Portaria GM/MS nº 4.282, de 12 de dezembro de 2022.

**11.4** – O proponente/coordenador deverá informar ao CNPq toda e qualquer alteração relativa à execução do projeto e, nos casos em que necessária, solicitar anuência prévia do CNPq por meio de pedido devidamente justificado, observado o disposto no Decreto nº 9.283/2018 e na RN nº 006/2019.

**11.4.1** - Alterações do plano de trabalho, bem como suas justificativas, deverão ser encaminhadas previamente pelo coordenador do projeto ao CNPq, que será responsável pela análise e eventual autorização, com anuência do Decit/SECTICS/MS.

**11.4.2** – Durante a fase de execução do projeto, toda e qualquer comunicação com o CNPq deverá ser feita por meio da Central de Atendimento: atendimento@cnpq.br.

**11.5** - Para fins de monitoramento e avaliação, o proponente/coordenador do projeto deverá apresentar ao Decit/SECTICS/MS, quando solicitado, formulário parcial de execução do projeto/plano de trabalho, considerando a data de início de sua vigência e atualizar o repositório Pesquisa Saúde (http://pesquisasaude.saude.gov.br/) a cada entrega de relatório. O Decit/SECTICS/MS também poderá solicitar, diretamente ao proponente/coordenador, e sempre que necessário, formulário ou relatório para acompanhamento da execução do estudo. A comunicação com o Decit/SECTICS/MS deverá ser feita via e-mail, nos endereços eletrônicos "fomento.decit@saude.gov.br" e "genbr@saude.gov.br".

**11.5.1** – O Decit/SECTICS/MS realizará o monitoramento ativo das propostas contratadas. Os resultados parciais obtidos pelo projeto de pesquisa serão acompanhados pelo Decit/SECTICS/MS, que também considerará, dentre outros, os objetivos, o cronograma, as metas e os indicadores estabelecidos no projeto/plano de trabalho aprovado.

**11.5.2** - Serão realizados três momentos de monitoramento e avaliação, utilizando metodologias ativas, que ocorrerão durante encontros virtuais e/ou presenciais, em três momentos distintos: após assinatura do Termo de Outorga; depois de decorrido aproximadamente metade do período de vigência; e posteriormente à finalização dos projetos.

**11.5.2.1** - Para estes momentos, o Decit/SECTICS/MS definirá oportunamente os documentos para acompanhamento da execução das pesquisas científicas a serem apresentados pelos coordenadores dos projetos diretamente ao epartamento, como relatórios e formulários de acompanhamento, resumos executivos e comprovação de inclusão das informações do estudo no repositório do Pesquisa Saúde (http://pesquisasaude.saude.gov.br/). Caberá ao Decit/SECTICS/MS a responsabilidade pela realização dos encontros de monitoramento e avaliação, que contarão com a participação ativa do CNPq.

**11.5.2.2** - O proponente/coordenador deverá prever passagens e diárias no projeto para participação em até três encontros de monitoramento e avaliação presenciais.

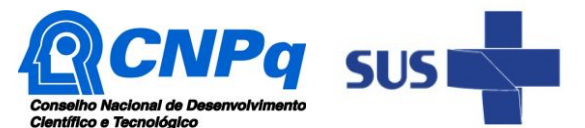

**GOVERNO FEDERAL** Ministério da UNIÃO E RECONSTRUÇÃO

**11.5.2.3 -** O primeiro encontro ocorrerá logo após a contratação formal do estudo e tem como objetivo a apresentação do projeto, principalmente a parte metodológica, a fim de alinhamento do protocolo de estudo e planejamento para a disseminação dos resultados dos projetos. Neste momento, o coordenador deverá comprovar que realizou a inclusão das informações do estudo na plataforma Pesquisa Saúde (http://pesquisasaude.saude.gov.br/). Toda alteração do Plano de Trabalho deverá ser solicitada ao CNPq previamente à implementação.

Saúde

**11.5.2.4** - No segundo encontro, os coordenadores deverão apresentar os resultados preliminares e próximos passos dos projetos. O plano de tradução e disseminação dos resultados do estudo também deverá ser apresentado. Os modelos de apresentação para os encontros e de relatórios parcial e final serão disponibilizados pelo MS previamente para os coordenadores de projetos. Caso seja necessária alguma alteração no estudo, deverá ocorrer mediante alinhamento entre o proponente/coordenador do estudo e o Ministério da Saúde e informado durante o encontro.

**11.5.2.5** - No terceiro encontro, os coordenadores apresentarão os resultados finais do estudo, a aplicabilidade destes resultados ao SUS, as limitações encontradas e debaterão as estratégias de tradução e disseminação dos resultados junto às áreas técnicas do Ministério da Saúde e aos gestores e profissionais de saúde do SUS. Com o intuito de maior utilização do conhecimento gerado, será necessário o envio completo do estudo e do resumo executivo (produto de comunicação científica) previamente. Os proponentes/pesquisadores deverão produzir um resumo executivo, contendo a síntese dos principais resultados da pesquisa, que deverá ser encaminhado pelo coordenador do projeto diretamente ao Decit/SECTICS/MS, por meio dos e-mails "fomento.decit@saude.gov.br" e "genbr@saude.gov.br". O modelo de resumo executivo será disponibilizado pelo Decit/SECTICS/MS previamente para os coordenadores de projetos. O encontro final ocorrerá, preferencialmente, quando todos os estudos forem finalizados.

**11.5.2.6** - O coordenador do projeto deverá comprometer-se a participar de forma ativa e integral de todos os encontros previstos nesta Chamada. Em caso de impossibilidade de comparecimento, o coordenador deverá justificar o motivo da ausência e indicar um membro da equipe executora para participação. É compromisso dos coordenadores manterem os contatos eletrônicos e telefônicos atualizados junto ao CNPq e ao Decit/SECTICS/MS.

**11.6** – Constatado pelo CNPq ou pelo Decit/SECTICS/MS que o projeto não está sendo executado conforme o previsto, o CNPq ou o Decit/SECTICS/MS determinará as diligências necessárias junto ao proponente/coordenador do projeto, considerando o caso concreto e, caso não atendidas, promoverá o cancelamento da concessão, sem prejuízo da adoção das demais providências cabíveis conforme o caso.

# **12 – Prestação de Contas/Avaliação Final**

**12.1 –** O proponente/coordenador do projeto deverá encaminhar ao CNPq, por meio do formulário *online* específico, o Relatório de Execução do Objeto - REO no prazo de até 60 (sessenta) dias contados do término da vigência do respectivo processo do CNPq, em conformidade com o TERMO DE OUTORGA e RN nº 914/2022, sob pena de ressarcimento dos valores despendidos pelo CNPq e demais penalidades previstas na legislação de Tomada de Contas Especial.

**12.1.1** – Todos os campos do REO deverão ser devidamente preenchidos.

**12.1.2** – O REO deverá conter, obrigatoriamente:

**a)** a descrição das atividades desenvolvidas para o cumprimento dos objetivos e metas do projeto;

**b)** a demonstração e o comparativo específico das metas com os resultados alcançados;

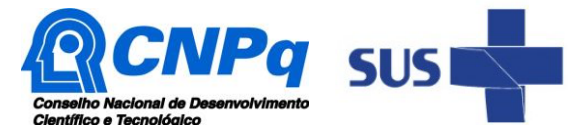

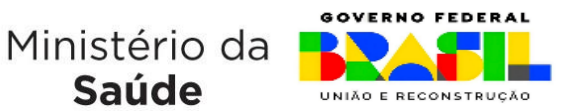

**c)** o comparativo das metas cumpridas e das metas previstas devidamente justificadas em caso de discrepância, referentes ao período a que se refere o REO; e

Saúde

**d)** informações sobre a execução das atividades de divulgação científica por meio de textos, *links* de acesso, endereços eletrônicos*,* fotografias, vídeos ou áudios, dentre outros produtos que poderão ser disponibilizados em repositórios públicos e utilizados pelo CNPq e pelo Decit/SECTICS/MS em suas atividades de comunicação institucional.

**12.1.3** – O proponente/coordenador deverá anexar ao REO um arquivo contendo:

**a)** declaração de que utilizou os recursos exclusivamente para a execução do projeto, acompanhada de comprovante da devolução dos recursos não utilizados, se for o caso;

**b)** relação de bens adquiridos, desenvolvidos ou produzidos, quando houver, com a documentação comprobatória da incorporação dos bens ao patrimônio da instituição de execução do projeto;

**c)** avaliação de resultados; e

**d)** demonstrativo consolidado das transposições, dos remanejamentos ou das transferências de recursos efetuados, quando houver.

**12.2** - Caso o REO não seja aprovado ou apresente indícios de irregularidade o CNPq solicitará ao beneficiário que apresente o Relatório de Execução Financeira, acompanhado dos comprovantes digitalizados das despesas financeiras e demais documentos indicados na RN nº 914/2022.

**12.2.1** – A critério do CNPq o Relatório de Execução Financeira poderá ser exigido do beneficiário independente da avaliação do REO.

**12.2.2** – Os comprovantes originais deverão ser mantidos pelo Coordenador do projeto pelo prazo de cinco anos contados da data de aprovação da prestação de contas final.

**12.3** - Eventuais equipamentos adquiridos com recursos do projeto, cujo valor seja igual ou superior a R\$50.000,00 (cinquenta mil reais), deverão ser cadastrados na Plataforma Nacional de Infraestrutura de Pesquisa – PNIPE MCTI.

**12.4** - Ao final da execução da pesquisa contemplada, o Decit/SECTICS/MS solicitará ao coordenador do projeto o resumo executivo contendo a síntese dos principais resultados da pesquisa e seus impactos, que deverá ser elaborado em linguagem acessível e adequada ao público-alvo. O coordenador do projeto deverá encaminhar este documento diretamente ao Decit/SECTICS/MS, via e-mail nos endereços eletrônicos [fomento.decit@saude.gov.br](mailto:fomento.decit@saude.gov.br) e genbr@saude.gov.br, no prazo máximo de 60 dias após a data final de vigência da pesquisa.

#### **13 – Impugnação da Chamada**

**13.1** – Decairá do direito de impugnar os termos desta Chamada o cidadão que não o fizer até o prazo disposto no CRONOGRAMA.

**13.1.1** – Caso não tenha impugnado tempestivamente a Chamada, o proponente se vincula a todos os seus termos, decaindo o direito de contestar as suas disposições.

**13.2** – A impugnação deverá ser dirigida à Presidência do CNPq, por correspondência eletrônica, para o endereço: presidencia@cnpq.br, seguindo os trâmites processuais previstos na Lei nº 9.784/1999.

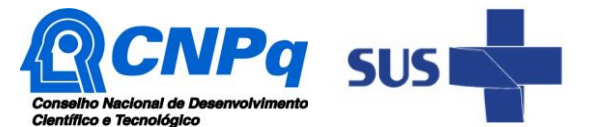

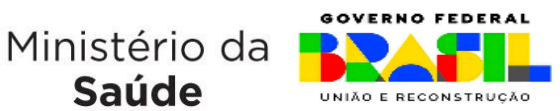

**13.2.1** – A impugnação da Chamada não suspenderá nem interromperá os prazos estabelecidos no CRONOGRAMA.

Saúde

# **14 – Publicações**

**14.1** – As publicações científicas e qualquer outro meio de divulgação ou promoção de eventos ou de projetos de pesquisa apoiados pela presente Chamada deverão citar, obrigatoriamente, o apoio do CNPq e de outras entidades/órgãos financiadores.

**14.1.1 –** As publicações científicas e qualquer outro meio de divulgação, promoção de eventos ou de projetos de pesquisa apoiados com recursos da presente Chamada Pública, deverão citar, obrigatoriamente, o financiamento do Decit/SECTICS/MS e apoio do CNPq, com menção ao Programa Nacional de Genômica e Saúde de Precisão - Genomas Brasil. Nas publicações científicas o MS deverá ser citado, exclusivamente, como "Ministério da Saúde – MS" ou como "Brazilian Ministry of Health – MoH". O CNPq deverá ser citado exclusivamente como "Conselho Nacional de Desenvolvimento Científico e Tecnológico – CNPq" ou como "National Council for Scientific and Technological Development – CNPq". Ademais, deverá sempre ser citado que o projeto foi apoiado financeiramente com recursos oriundos do "Programa Nacional de Genômica e Saúde de Precisão – Genomas Brasil" ou "Brazilian National Program of Genomics and Precision Health - Genomas Brasil".

**14.1.2** - Sugere-se que as publicações científicas, decorrentes dos resultados da pesquisa, sejam feitas preferencialmente em revistas de acesso aberto, sendo sempre observadas as normas e diretrizes dispostas na Lei nº 9.610, de 19 de fevereiro de 1998 (Lei de Direitos Autorais) e do Programa de Divulgação e Disseminação Científica do CNPq (RN nº 026/2017). Essas publicações, bem como as divulgações e veiculações de informações, deverão estar incluídas nos relatórios de acompanhamento e final da pesquisa.

**14.2** – As ações publicitárias atinentes a projetos realizados com recursos desta Chamada deverão observar rigorosamente as disposições que regulam a matéria. É imprescindível que antes de realizar qualquer divulgação na mídia ou outros meios de comunicação referente aos resultados obtidos no âmbito desta Chamada Pública, o coordenador submeta o objeto de divulgação à análise prévia do Núcleo de Inovação Tecnológica (NIT) da ICT executora e do MS, visando a resguardar os direitos de PI (Propriedade Intelectual) relacionados aos resultados.

**14.3 –** Os artigos científicos resultantes dos projetos apoiados deverão ser publicados, preferencialmente, em periódicos de acesso público e depositados, em conjunto com os dados científicos e com todo material suplementar relacionado, em repositórios eletrônicos de acesso público.

**14.3.1** - Os artigos publicados em língua estrangeira deverão ser traduzidos para a língua portuguesa e entregues ao Ministério da Saúde, por meio dos endereços eletrônicos fomento.decit@saude.gov.br e genbr@saude.gov.br, a fim de serem disponibilizados a potenciais usuários da informação no Brasil e demais países lusófonos.

**14.4** – Caso os resultados do projeto ou o relatório venham a ter valor comercial ou possam levar ao desenvolvimento de um produto ou método envolvendo o estabelecimento de uma propriedade intelectual, a troca de informações e a reserva dos direitos, em cada caso, dar-se-ão de acordo com o estabelecido na legislação vigente: Lei de Propriedade Industrial (Lei nº 9.279/1996), Marco Legal de CT&I (EC 85/2015, Lei nº 10.973/2004, Lei nº 13.243/2016 e Decreto nº 9.283/2018) e normativo do CNPq que regula a matéria (RN 502/2021).

**14.5** - É obrigatório que as instituições beneficiárias do auxílio da presente Chamada Pública contatem o MS, com vistas a consultá-lo sob a sua participação nos direitos relativos à proteção

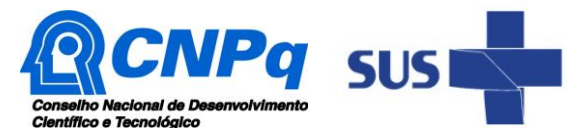

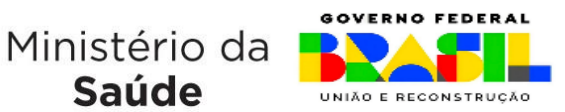

PI, licenciamento/transferência de tecnologia e exploração comercial resultantes do auxílio ao projeto. Desta forma, o MS como fomentador da tecnologia manifestará, expressamente, sobre a sua participação ou não nos direitos de PI gerados, levando em consideração o atendimento ao interesse público. Caso a tecnologia seja considerada de interesse, as partes deverão cooperar para a preparação de documentos necessários para depósito de tais pedidos de proteção, fornecendo toda a informação pertinente, em tempo hábil e, envidarem esforços para definir, por meio de instrumento jurídico específico, a titularidade ou a co-titularidade sobre as invenções e criações intelectuais decorrentes de resultados desta Chamada Pública, o uso e exploração econômica dessas criações, bem como as obrigações quanto ao acompanhamento dos procedimentos administrativos referentes ao registro ou ao depósito de pedido de PI, no Brasil ou exterior, e os encargos periódicos de manutenção dos direitos.

Saúde

# **15 – Disposições Gerais**

**15.1** – A presente Chamada regula-se pelo disposto na Emenda Constitucional nº 85, de 26 de fevereiro de 2015, e pelos preceitos de direito público inseridos no Marco Legal de CT&I, Lei nº 10.973, de 02 de dezembro de 2004, Lei nº 13.243, de 11 de janeiro de 2016, Decreto nº 9.283, de 07 de fevereiro de 2018, e, em especial, pelas normas internas do CNPq.

**15.2 –** A qualquer tempo, a presente Chamada poderá ser revogada ou anulada, no todo ou em parte, por meio de decisão devidamente fundamentada da Diretoria Executiva do CNPq, sem que isso implique direito à indenização ou reclamação de qualquer natureza.

**15.3 –** A Diretoria Executiva do CNPq reserva-se o direito de resolver os casos omissos e as situações não previstas na presente Chamada.

Brasília, 18 de agosto de 2023.

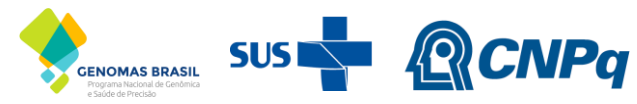

MINISTÉRIO DA MINISTÉRIO DA SAÚDE CIÊNCIA, TECNOLOGIA E INOVAÇÃO

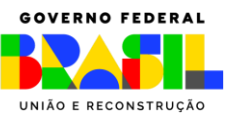

# **ANEXO**

### **MODELO DE PROJETO DE PESQUISA COMPLETO PARA PROPOSTAS SUBMETIDAS À CHAMADA N° 16/2023**

# **INFORMAÇÕES SOBRE O PREENCHIMENTO**

#### **INSTRUÇÕES PARA O PREENCHIMENTO DO MODELO DE PROJETO:**

- **I.** O preenchimento deste modelo de projeto é **OBRIGATÓRIO** para todas as propostas, conforme estabelecido pelo item 6.6 da Chamada MS-SECTICS-Decit/CNPq nº 16/2023 – Saúde de Precisão.
- **II.** Todos os campos deste modelo sinalizados com asterisco (\*) devem ser obrigatoriamente preenchidos. **II.a.** O não preenchimento ou a ausência de informações obrigatórias sinalizadas neste modelo poderá prejudicar a análise da proposta. **II.b.** Recomenda-se ao proponente/coordenador que as instruções de preenchimento para cada campo sejam seguidas, com vista a não prejudicar as análises das propostas.
- **III.** É **PROIBIDA** qualquer alteração na formatação deste modelo de projeto.
- **IV.** É **OBRIGATÓRIO** que seja gerado um arquivo em formato PDF desse modelo de projeto que deverá ser anexado ao Formulário de Propostas *online*, limitando-se a 4Mb (quatro megabytes). **IV.a.** O **NÃO ENVIO DESTE MODELO DE PROJETO junto ao Formulário de Propostas** *online* **TORNARÁ A PROPOSTA INELEGÍVEL** ao apoio financeiro da Chamada MS-SECTICS-Decit/CNPq nº 16/2023 – Saúde de Precisão.
- **V.** Caso seja necessário utilizar figuras, gráficos, fotos e/ou outras mídias para esclarecer a argumentação da proposta, a capacidade do arquivo não poderá ser comprometida, pois as propostas que excederem o limite de 4Mb não serão recebidas pela plataforma eletrônica do CNPq.
- **VI.** Após o envio deste modelo junto ao formulário de proposta *online*, será gerado um recibo eletrônico de protocolo da proposta submetida, o qual servirá como comprovante da transmissão.
- **VII.** É **OBRIGATÓRIO** e de **EXCLUSIVA RESPONSABILIDADE DO PROPONENTE/COORDENADOR DA PESQUISA** destacar neste modelo os trechos em que há interesse na restrição de acesso a informações sigilosas.

**VII.a.** Para destacar os trechos cujo intuito é restringir o acesso à informação, deve-se utilizar a ferramenta "cor de realce do texto" /marcador.

**VII.b.** Recomenda-se utilizar como cor de destaque a cor amarela ou outra cor que não inviabilize a leitura dos trechos destacados.

#### **I - INFORMAÇÕES GERAIS DO PROJETO DE PESQUISA\***

**I.I. TÍTULO DO PROJETO DE PESQUISA\***

Preencher aqui.

**I.II. LINHA DE PESQUISA (selecionar a linha de pesquisa) \***

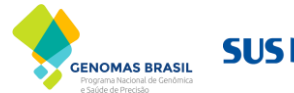

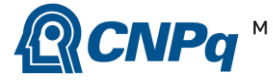

MINISTÉRIO DA MINISTÉRIO DA CIÊNCIA, TECNOLOGIA E INOVAÇÃO

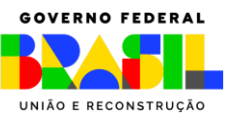

**Instruções de Preenchimento:** *Neste campo deverá ser selecionado a linha de pesquisa na qual a proposta se enquadra, conforme disposto no item 1.2 da Chamada MS-SECTICS-Decit/CNPq nº 16/2023 – Saúde de Precisão. Para preencher a caixa de seleção, basta dar duplo clique sobre a caixa e marcar "selecionado" no campo "valor padrão".* **Importante:** Escolher uma única linha de pesquisa. Em caso de propostas que se adequem à linha D, Recém- doutores, deve-se adicionalmente preencher a caixa de seleção correspondente à linha de pesquisa que a proposta se adequa (linha A, B ou C).

☐ **LINHA (A)** Produtos de terapias avançadas: projetos de pesquisa que visem ao desenvolvimento de produtos de terapias avançadas, sendo eles produtos de terapia gênica, celular e engenharia tecidual.

☐ **LINHA (B)** Desenvolvimento de ferramentas de bioinformática: projetos de pesquisa que visem ao desenvolvimento de ferramentas de bioinformática aplicadas à genômica clínica e populacional humana, incluindo técnicas e algoritmos de interoperabilidade, ontologias, anonimização de dados sensíveis e treinamento de modelos de aprendizado de máquina (machine learning).

☐ **LINHA (C)** Pesquisas aplicadas à Saúde de Precisão: projetos de pesquisa que visem a realização de estudos translacionais, intervenções terapêuticas - incluindo pesquisas clínicas, estudos de custo-efetividade e estudos de efetividade - que tenham como objetivo principal a utilização ou aplicação de produtos de terapia avançada e/ou análise genética.

☐ **LINHA (D)** Recém-doutores: projetos de pesquisa coordenados por investigadores com até 5 anos da obtenção do título de doutor, que contemplem a realização de pesquisas que visem ao desenvolvimento de produtos de terapias avançadas, ferramentas de bioinformática e/ou pesquisas aplicadas à Saúde de Precisão, ou seja, pesquisas que se enquadrem em uma das linhas anteriores (linhas a, b e c).

#### **I.IV. VIGÊNCIA DO PROJETO (em meses) \***

Preencher aqui.

#### **I.V. INFORMAÇÕES DO PROPONENTE/COORDENADOR DA PESQUISA\***

**I. NOME COMPLETO\*:** preencher aqui

**II. E-MAIL\*:** preencher aqui

**III. CELULAR\*:** +55 preencher aqui

#### **IV. TELEFONE INSTITUCIONAL\*:** +55 preencher a partir daqui com o DDD

**I.VI. LINK DO CV LATTES OU IDENTIFICADOR ORCID (***Open Researcher and Contributor ID) PARA OS INDIVÍDUOS QUE NÃO POSSUEM CPF\**

Preencher aqui.

#### **I.VII. NOME DA INSTITUIÇÃO DO PROPONENTE\***

Preencher aqui.

**I.VIII. LINK DA INSTITUIÇÃO DO PROPONENTE NO CADASTRO DE INFORMAÇÕES INSTITUCIONAIS (CADI) DO CNPq – disponível para consulta no link [http://di.cnpq.br/di/cadi/consultaInst.do\\*](http://di.cnpq.br/di/cadi/consultaInst.do)**

Preencher aqui.

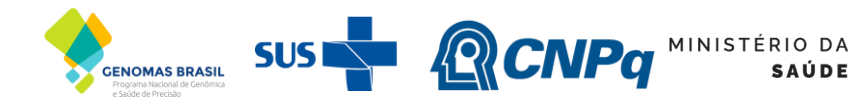

MINISTÉRIO DA CIÊNCIA, TECNOLOGIA **SAÚDE** E INOVAÇÃO

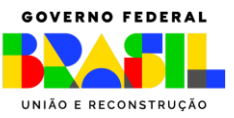

#### **I.IX. SUMÁRIO DO ORÇAMENTO SOLICITADO\***

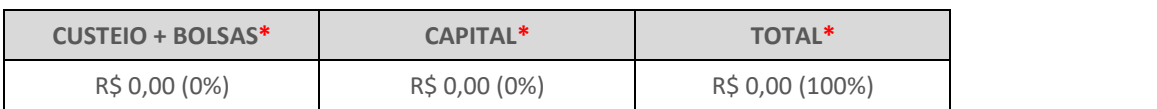

### **II – RESUMO DO PROJETO\***

#### **II.I. RESUMO EM PORTUGUÊS - VERSÃO TÉCNICA** (limite de 2.000 caracteres) \*

**Instruções de Preenchimento:** *Resumo breve em língua portuguesa, contendo no máximo 2.000 caracteres com* espaços, devendo explicar de forma clara e concisa: (a) o problema de saúde a ser resolvido; (b) o objetivo dapesquisa; *(c) como a pesquisa irá resolver o problema de saúde; (d) o caráter inovador da pesquisa; e (e) a relevância da pesquisa para o Sistema Único de Saúde (SUS). Recomenda-se não incluir nenhuma informação confidencial e que se evite o uso de fórmulas e outros caracteres especiais.*

Preencher aqui.

#### **II.II. RESUMO EM INGLÊS - VERSÃO TÉCNICA** (limite de 2.000 caracteres) \*

**Instruções de Preenchimento:** *Resumo breve em língua inglesa, contendo no máximo 2.000 caracteres com espaços,* devendo explicar de forma clara e concisa: (a) o problema de saúde a ser resolvido; (b) o objetivo da pesquisa; (c) *como a pesquisa irá resolver o problema de saúde; (d) o caráter inovador da pesquisa; e (e) a relevância da pesquisa para o Sistema Único de Saúde (SUS). Recomenda-se não incluir nenhuma informação confidencial e que se evite o uso de fórmulas e outros caracteres especiais.*

Preencher aqui.

#### **II.III. RESUMO EM PORTUGUÊS - VERSÃO PARA PÚBLICO LEIGO** (limite de 2.000 caracteres) \*

**Instruções de Preenchimento:** *Resumo breve em língua portuguesa, contendo no máximo 2.000 caracteres com espaços, devendo explicar de forma clara e concisa, direcionado para o público leigo: (a) o problema de saúde a ser resolvido; (b) o objetivo da pesquisa; (c) como a pesquisa irá resolver o problema de saúde; (d) o caráter inovador da pesquisa; e (e) a relevância da pesquisa para o Sistema Único de Saúde (SUS). Recomenda-se não incluir nenhuma informação confidencial e que se evite o uso de fórmulas e outros caracteres especiais.*

Preencher aqui.

#### **III – CONTEXTUALIZAÇÃO DA PROBLEMÁTICA** (limite de 4.000 caracteres) **\***

**Instruções de Preenchimento:** *Neste campo deverá ser descrito e contextualizado, preferencialmente de forma sucinta, o estado da arte do problema de saúde objeto da pesquisa. Para tanto, espera-se que este campo contenha dados sobre: (a) o impacto do problema para os sistemas de saúde, no mundo e no Brasil; e (b) o estado da arte das pesquisas sobre o objeto da pesquisa, bem como suas lacunas. Recomenda-se que este campo seja separado em seções, com vistas a traçar uma linha lógica e sistematizada de pensamento.*

Preencher aqui.

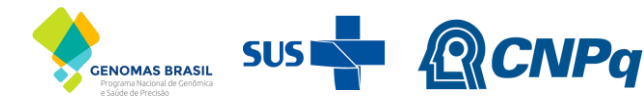

MINISTÉRIO DA MINISTÉRIO DA CIÊNCIA, TECNOLOGIA E INOVAÇÃO

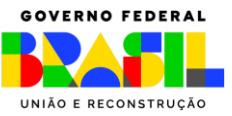

# **IV – OBJETIVOS\***

**Instruções de Preenchimento:** *Neste bloco deverá ser descrito o objetivo geral e os objetivos específicos do projeto de pesquisa. Os objetivos devem ser descritos de forma clara e devem ser mensuráveis, realistas e capazes de serem realizados dentro do período de vigência proposto para o projeto de pesquisa. Ademais, os objetivos devem ser consistentes com o impacto e a relevância do projeto para o SUS (item XIII deste formulário).*

**IV.I. OBJETIVO GERAL\***

Preencher aqui.

**IV.II. OBJETIVOS ESPECÍFICOS\***

Preencher aqui.

# **V – MATERIAIS E MÉTODOS\***

#### **Instruções de Preenchimento:**

Descrever as etapas a serem realizadas e os métodos de desenvolvimento, analíticos e estatísticos a serem empregados. Recomenda-se que este campo seja separado em seções, com vistas a traçar uma linha lógica e sistematizada do *desenho do estudo. É OBRIGATÓRIO que tenha uma seção específica para projetos que preveem a utilização de animais, descrevendo: (a) a(s) característica(s) do(s) modelo(s) animal(is) a ser(em) empregado(s) no estudo, incluindo se são* animais livres de patógenos e quais os controles de qualidade destes; (b) condições de housing; e (c) as abordagens *de manejo e bem-estar empregadas, incluindo as questões relativas à eutanásia.*

Preencher aqui.

# **VI – INOVAÇÃO DA PROPOSTA DE PESQUISA\***

#### **VI.I. NATUREZA DA TECNOLOGIA\***

**Instruções de Preenchimento:** *Neste bloco deverá ser selecionado uma das seguintes opções sobre a propriedade intelectual (PI) envolvida com a plataforma tecnológica a ser utilizada para obtenção do resultado da pesquisa e, se necessário, descrever as informações que são solicitadas. Para preencher a caixa de seleção, basta dar duplo clique sobre a caixa e marcar "selecionado" no campo "valor padrão".*

#### **ESCOLHA UMA DAS SEGUINTES OPÇÕES\*:**

**I.** A plataforma tecnológica utilizada para obtenção, desenvolvimento e/ou aplicação do produto objeto desta pesquisa foi obtida por meio do uso da **EXCEÇÃO BOLAR**, nos termos do inciso VII do art. 43 da Lei nº 9.279, de 14 de maio de 1996**.**

**II.a.** Se marcou esta opção é **OBRIGATÓRIO\*** informar: (a) o número do pedido da patente utilizada como base

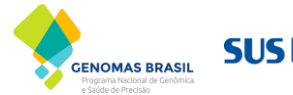

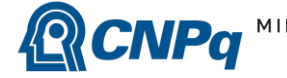

MINISTÉRIO DA MINISTÉRIO DA CIÊNCIA, TECNOLOGIA E INOVAÇÃO

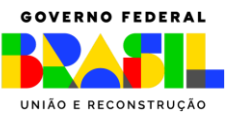

para a tecnologia empregada para o desenvolvimento do produto objeto do estudo; (b) o nome do(s) órgão(s) e o país(es) onde a patente utilizada como base foi deposita; e (c) descrever qual é a inovação na plataforma tecnológica para obtenção do produto objeto da pesquisa em relação a tecnologia patenteada na qual ela se fundamentou. Caso o coordenador e sua instituição tenham realizado depósito de patente da tecnologia utilizada para obtenção do produto objeto da pesquisa é **OBRIGATÓRIO\*** informar: (a) o número do pedido da patente utilizada; (b) o nome do(s) órgão(s) e o país(es) onde a patente utilizada foi deposita; (c) a(s) data(s) do(s) depósito(s); e (d) o status do pedido de patente por país onde ela foi depositada.

**RESPOSTA:** Preencher aqui.

**II.** A plataforma tecnológica utilizada para obtenção, desenvolvimento e/ou aplicação do produto objeto desta pesquisa foi obtida por meio de tecnologia que se encontra em **DOMÍNIO PÚBLICO.**

**III.a.** Se marcou esta opção é **OBRIGATÓRIO**\* trazer informações que comprovem que a tecnologia utilizada para obtenção do produto objeto desta pesquisa realmente encontra-se em domínio público, como por exemplo, o artigo que detalha o método de obtenção do produto ou patente expirada.

**RESPOSTA:** Preencher aqui.

**III.** A plataforma tecnológica utilizada para obtenção, desenvolvimento e/ou aplicação do produto objeto desta pesquisa é **ORIGINAL** tendo sido desenvolvida pelo coordenador/proponente ou membro da equipe executora do presente projeto de pesquisa**.**

**IV.a.** Se marcou esta opção é **OBRIGATÓRIO** trazer informações que comprovem que a tecnologia utilizada para obtenção e/ou desenvolvimento do produto objeto desta pesquisa é original e foi desenvolvida pelo coordenador/proponente ou membro da equipe de pesquisa, como por exemplo, as informações sobre o depósito de patente.

**RESPOSTA:** Preencher aqui.

#### **VI.II. PLATAFORMA TECNOLÓGICA\***

**Instruções de Preenchimento:** *Neste campo deverá ser descrito em detalhes no que consiste a plataforma tecnológica a ser utilizada para obtenção do produto objeto da pesquisa, incluindo a descrição sobre: (a) o estado da técnica - item I; (b) os objetivos da tecnologia e a solução proposta para o problema existente, bem como as vantagens da invenção em relação ao estado da técnica – item II; (c) a tecnologia de forma consistente, precisa, clara e suficiente, de maneira* que um técnico no assunto possa realizá-la – item III; e (d) a novidade e efeito técnico da tecnologia – item IV.

#### **I. CATEGORIA GERAL (preencher de acordo com a linha de pesquisa selecionada no item I.II) \*:**

LINHA (A): Produtos de terapias avançadas (instruções: escolher somente uma opção e classificar conforme preconizado pela Resolução da Diretoria Colegiada da Anvisa – RDC Nº 508, de 27 de maio de 2018):

- ☐ Terapia Gênica Ex vivo
- ☐ Terapia Gênica In vivo
- ☐ Terapia Celular Abordagem autóloga
- $\Box$  Terapia Celular Abordagem alogênica
- $\Box$  Engenharia tecidual

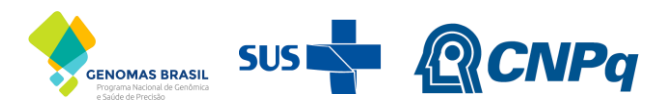

MINISTÉRIO DA MINISTÉRIO DA<br>SAÚDE CIÊNCIA, TECNOLOGIA<br>Finovação E INOVAÇÃO

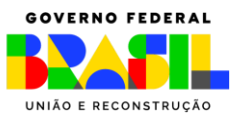

LINHA (B): Desenvolvimento de ferramentas de bioinformática:

 $\square$  Software com licença livre (lista pode ser acessada em https:/[/www.gnu.org/licenses/\)](http://www.gnu.org/licenses/))

☐ Software com licença proprietária/comercial

- ☐ Software não licenciado
- $\Box$  Outro (favor especificar):  $\Box$

LINHA (C): Pesquisas aplicadas à Saúde de Precisão:

☐ Testes Genéticos

☐ Terapias Avançadas

□ Outro (favor especificar):

**II. DESCRIÇÃO DO ESTADO DA TÉCNICA\*:**

Preencher aqui.

**III. DESCRIÇÃO DOS OBJETIVOS DA TECNOLOGIA E A SOLUÇÃO PROPOSTA\*:**

Preencher aqui.

**IV. DESCRIÇÃO DA TECNOLOGIA\*:**

Preencher aqui.

#### **V. DESCRIÇÃO DA NOVIDADE E EFEITO TÉCNICO DA TECNOLOGIA\*:**

Preencher aqui.

# **VII – NÍVEL DE MATURIDADE TECNOLÓGICA - TRL\***

**Instruções de Preenchimento:** *Neste bloco deverá ser preenchido o nível de maturidade tecnológica (TRL) do projeto.* Para cada nível existe uma série de 3 perguntas que deverão ser respondidas com sim ou não, com descrição do que *foi realizado e os resultados, caso tenha respondido "sim". Para preencher a caixa de seleção, basta dar duplo clique sobre a caixa e marcar "selecionado" no campo "valor padrão". É obrigatório o preenchimento dos campos até o TRL atual da solução proposta. Caso o nível de maturidade tecnológica da proposta seja TRL 3, deve-se preencher os itens correspondentes aos TRL 1, 2 até o 3. Para os proponentes/coordenadores que não estão familiarizados com o TRL, recomenda-se a leitura prévia do documento disponível no link[: http://bit.ly/TRLChamadaSP.](http://bit.ly/TRLChamadaSP)*

**VII.I. TRL 1 - PESQUISA BÁSICA: OBSERVAÇÃO E RELATO DE PRINCÍPIOS BÁSICOS\***

Caracterização do nível de maturidade tecnológico: O TRL 1 é o nível mais baixo da maturidade da tecnologia. A *pesquisa científica começa a ser traduzida para pesquisa aplicada e desenvolvimento (P&D). Pode incluir estudos teóricos de propriedades básicas de uma tecnologia.*

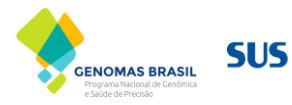

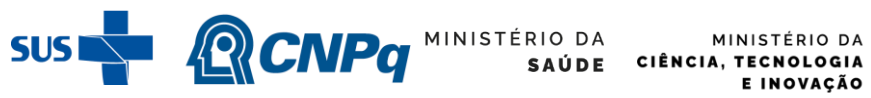

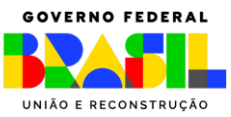

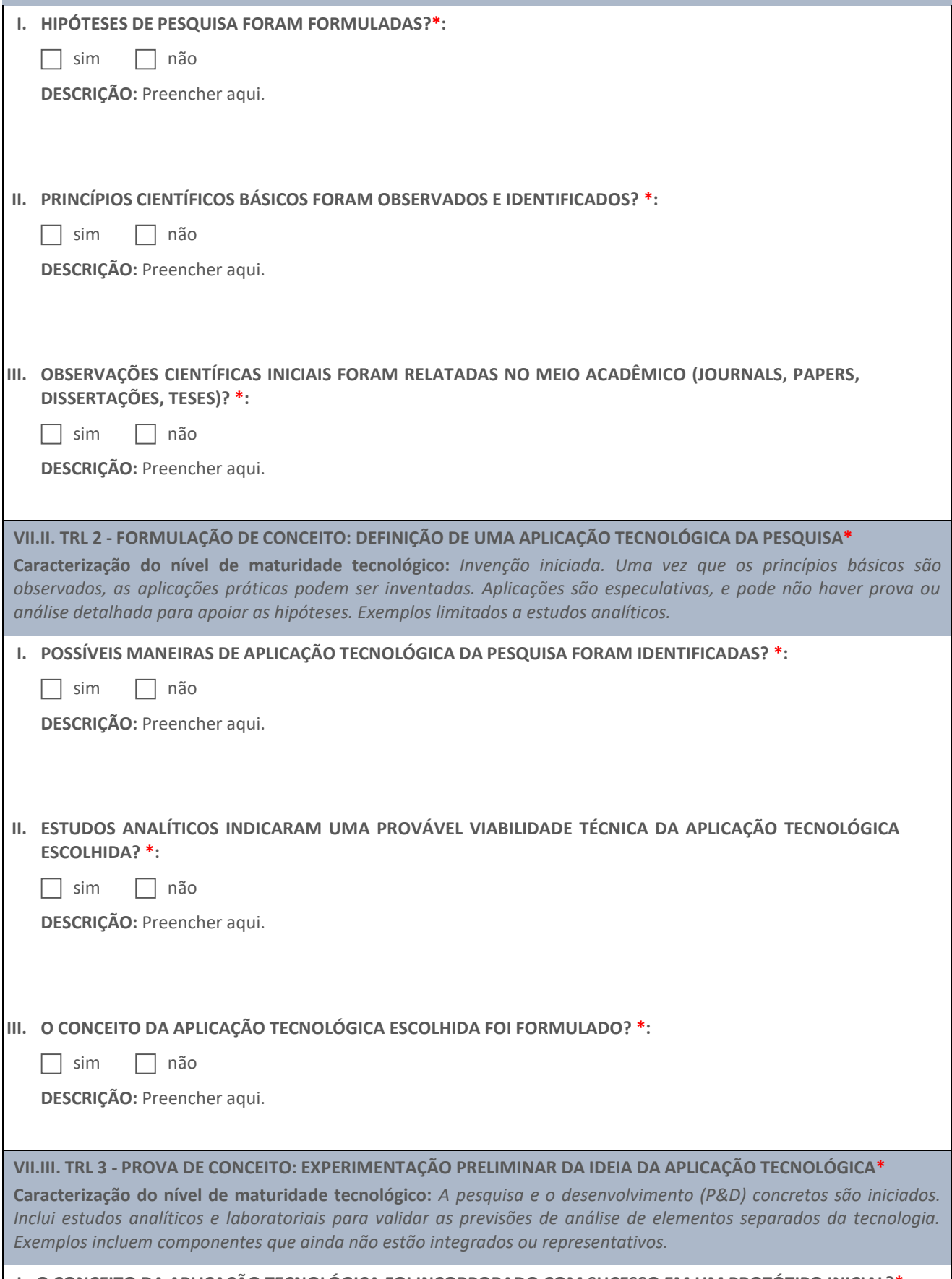

# **I. O CONCEITO DA APLICAÇÃO TECNOLÓGICA FOI INCORPORADO COM SUCESSO EM UM PROTÓTIPO INICIAL?\*:**

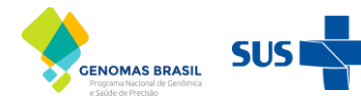

SUS CNPG MINISTÉRIO DA MINISTÉRIO DA

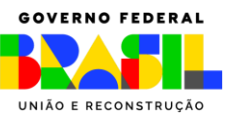

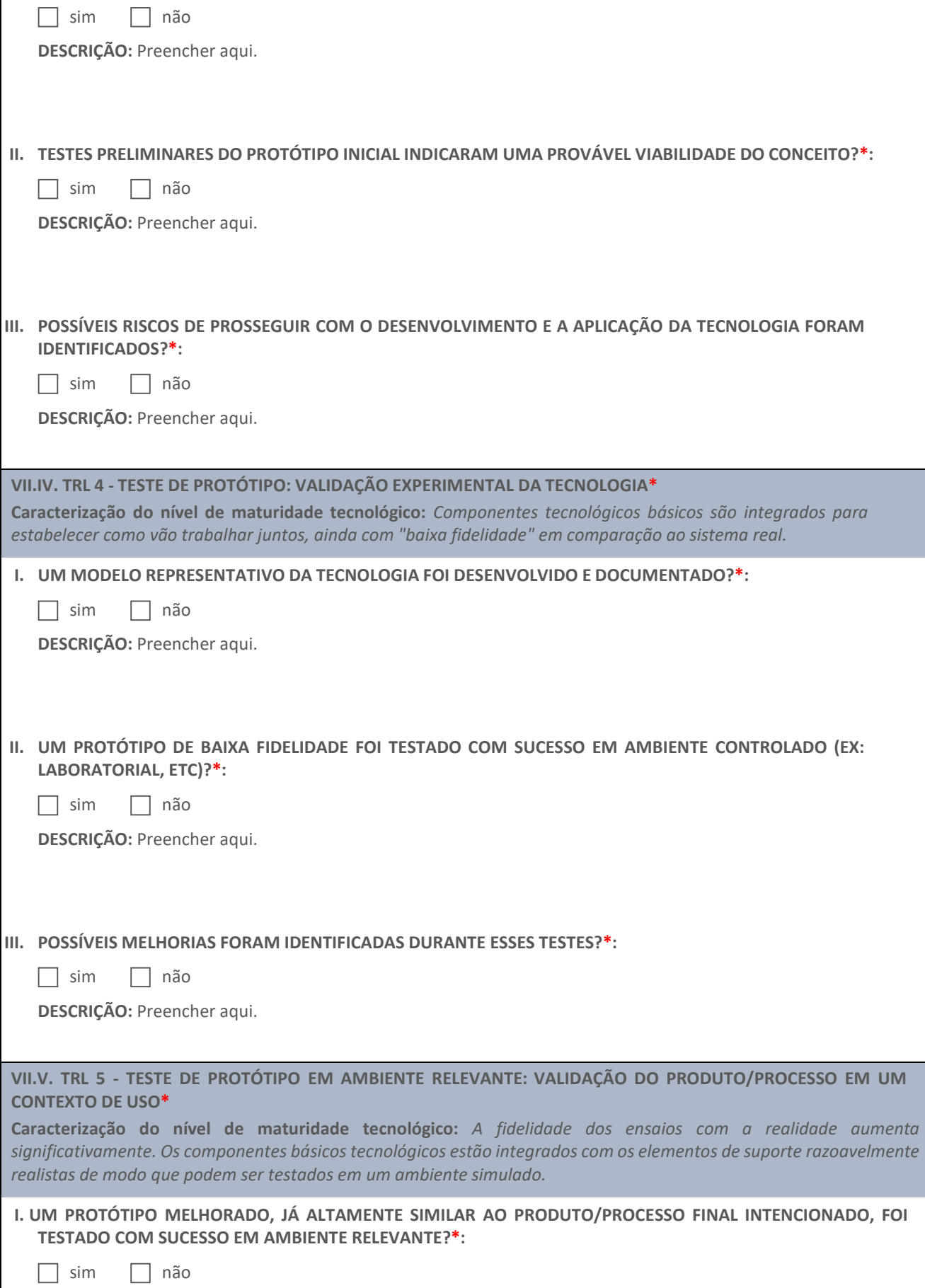

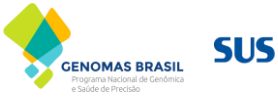

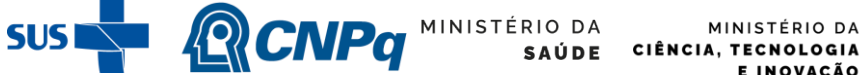

E INOVAÇÃO

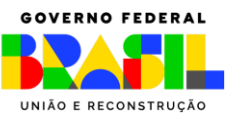

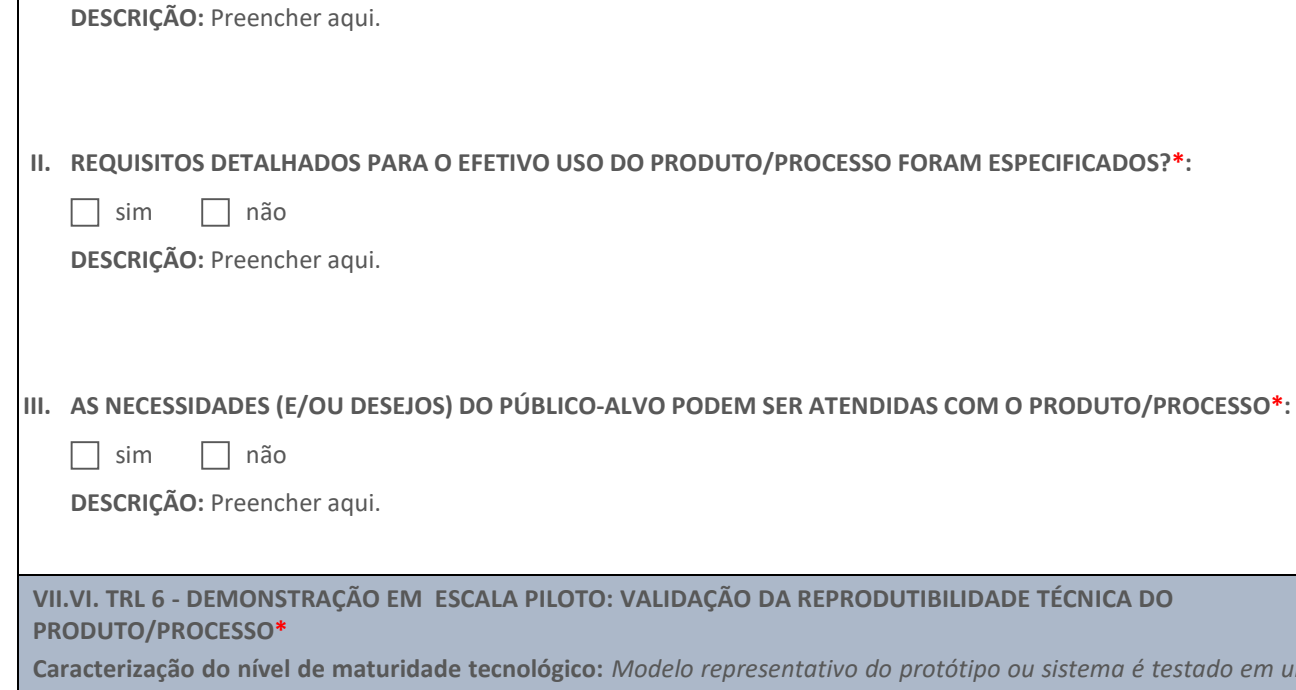

**Caracterização do nível de maturidade tecnológico:** *Modelo representativo do protótipo ou sistema é testado em um ambiente relevante mais próximo da realidade, representando um passo a mais na maturidade tecnológica. Por exemplo, testes em laboratório de alta fidelidade ou em ambiente operacional simulado.*

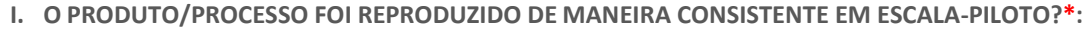

 $\Box$  sim  $\Box$  não

**DESCRIÇÃO:** Preencher aqui.

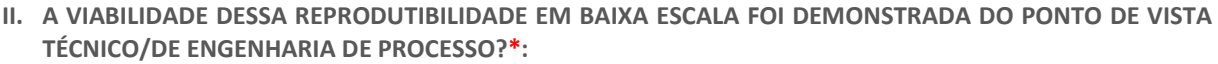

sim não

**DESCRIÇÃO:** Preencher aqui.

**III. UM ESTUDO DE ESCALABILIDADE TÉCNICA DA PRODUÇÃO FOI FINALIZADO?\*:**

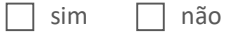

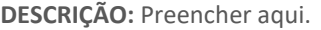

**VII.VII. TRL 7 - DEMONSTRAÇÃO EM ESCALA REAL: PRODUÇÃO ESCALONADA\***

**Caracterização do nível de maturidade tecnológico:** *Protótipo perto do sistema operacional planejado. Demonstração de um protótipo de sistema real em um ambiente operacional.*

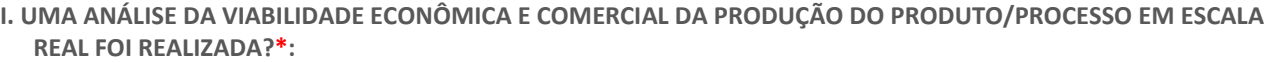

sim não

**DESCRIÇÃO:** Preencher aqui.

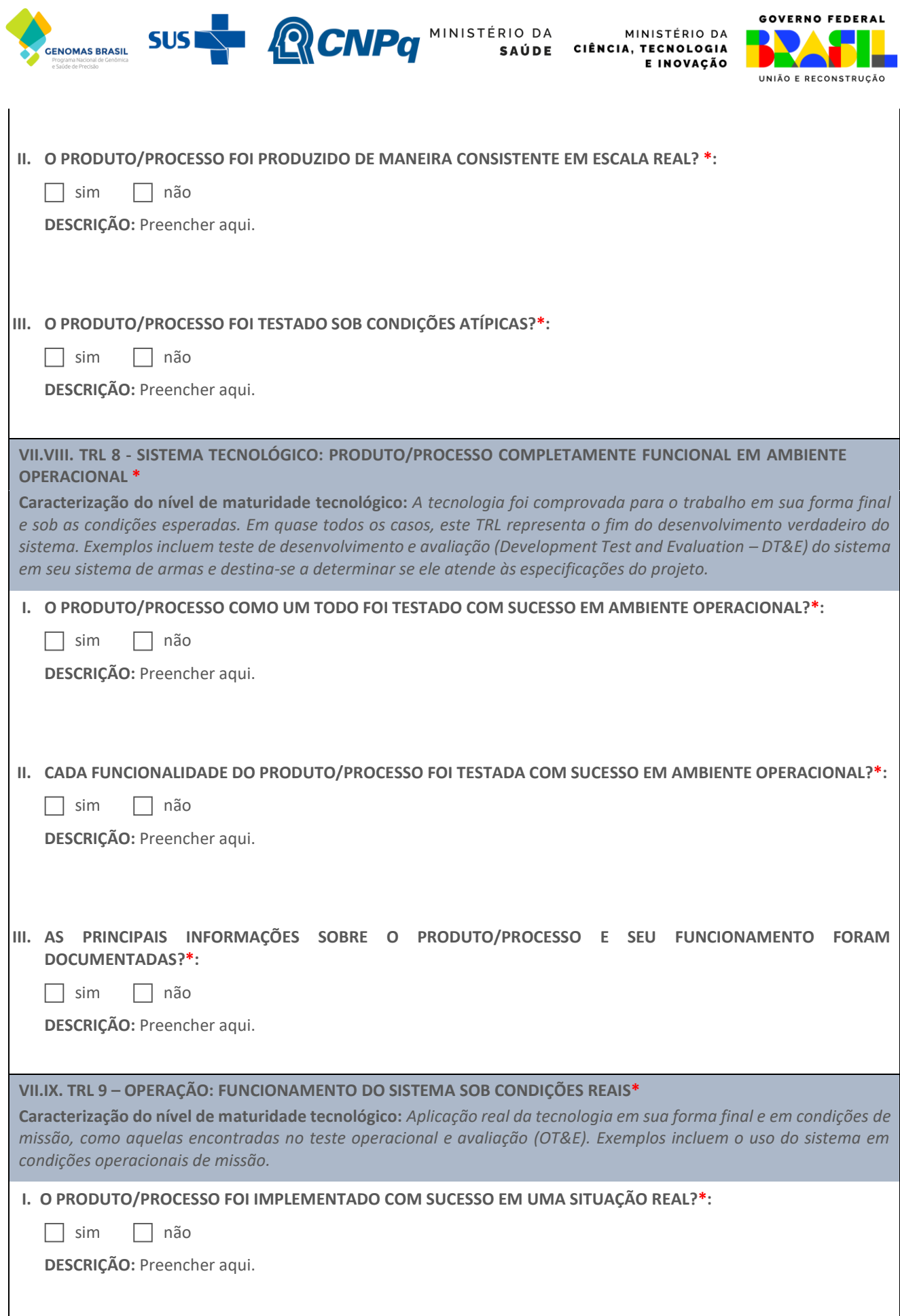

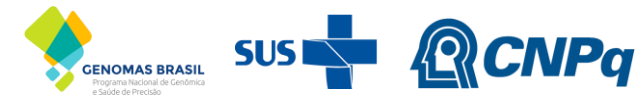

MINISTÉRIO DA MINISTÉRIO DA **SAÚDE** CIÊNCIA, TECNOLOGIA E INOVAÇÃO

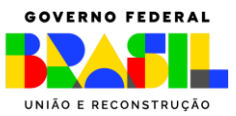

**II. TODAS AS DOCUMENTAÇÕES FORAM PADRONIZADAS E DISPONIBILIZADAS?\*:**

 $\Box$  sim  $\Box$  não

**DESCRIÇÃO:** Preencher aqui.

**III. O PRODUTO/PROCESSO ESTÁ PRONTO PARA COMERCIALIZAÇÃO COMPETITIVA, CONSIDERANDO O SEU DESEMPENHO, CUSTO, QUALIDADE E CONFIABILIDADE?\*:**

 $\vert$  sim  $\vert$  não

**DESCRIÇÃO:** Preencher aqui.

#### **VIII – CAPACIDADE INSTALADA\***

#### **VIII.I. CAPACIDADE INSTALADA DA INSTITUIÇÃO EXECUTORA DO ESTUDO\***

**Instruções de Preenchimento:** *Neste campo deverão ser descritos a infraestrutura da instituição proponente, o parque de equipamentos e a experiência do proponente/coordenador e da sua equipe e pesquisa institucional, trazendo informações e subsídios que qualifiquem a instituição e o seu grupo de pesquisa para a condução do estudo.*

Preencher aqui.

**VIII.II. CAPACIDADE INSTALADA DE INSTITUIÇÕES COLABORADORAS DO ESTUDO\***

**Instruções de Preenchimento:** *Neste campo deverão ser descritas a infraestrutura e o know how das instituições parceiras do estudo.*

Preencher aqui.

# **IX – CONDIÇÃO CLÍNICA OBJETO DO ESTUDO**

#### **IX.I. CONDIÇÃO CLÍNICA OBJETO DO ESTUDO \***

**Importante:** *Este campo é de preenchimento OBRIGATÓRIO\* PARA PROPOSTAS DAS LINHAS DE PESQUISA A e C.* **Instruções de Preenchimento:** *Neste campo deverá ser descrito de forma clara, detalhada, porém sucinta, a condição clínica alvo do teste objeto da pesquisa. Favor, quando possível, incluir o identificador da ontologia de doenças MONDO (https://mondo.monarchinitiative.org/) correspondente a condição clínica. Exemplo - "Atrofia muscular espinhal com mutações bialélicas no gene SMN1 com até 3 cópias do gene SMN2 (MONDO:0001516)". Sugere-se o site https://monarchinitiative.org/ para auxiliar nas pesquisas na ontologia MONDO.*

Preencher aqui.

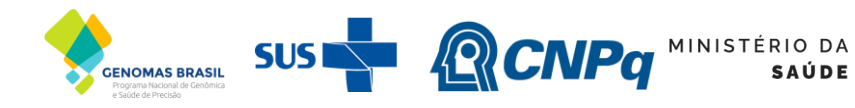

MINISTÉRIO DA CIÊNCIA, TECNOLOGIA E INOVAÇÃO

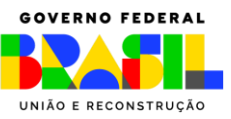

# **X – PROTOCOLO DE PESQUISA CLÍNICA**

**IMPORTANTE:** *Este bloco é de preenchimento OBRIGATÓRIO\* SOMENTE EM PESQUISAS QUE OBJETIVEM A REALIZAÇÃO DE ENSAIOS CLÍNICOS.*

#### **X.I. CONDIÇÃO CLÍNICA OBJETO DO ESTUDO\***

**Instruções de Preenchimento:** *Neste campo deverá ser descrito de forma clara, detalhada, porém sucinta, a condição clínica alvo do teste objeto da pesquisa. Favor, quando possível, incluir o identificador da ontologia de doenças MONDO (https://mondo.monarchinitiative.org/) correspondente a condição clínica. Exemplo - "Atrofia muscular espinhal com mutações bialélicas no gene SMN1 com até 3 cópias do gene SMN2 (MONDO:0001516)". Sugere-se o site https://monarchinitiative.org/ para auxiliar nas pesquisas na ontologia MONDO.*

Preencher aqui.

#### **X.II. POPULAÇÃO DO ESTUDO, TAMANHO, CÁLCULO AMOSTRAL E GRUPOS\***

**Instruções de Preenchimento:** *Nos itens I e II deste campo deverá ser selecionado o gênero biológico e preenchido a idade máxima e mínima da população do estudo. Caso não haja idade mínima ou máxima preencher o campo com a seguinte* sentença "não há". Para preencher a caixa de seleção, basta dar duplo clique sobre a caixa e marcar "selecionado" no *campo "valor padrão". No item III deverá ser descrito o tamanho total da amostra do estudo. No item IV deverá ser selecionado o tipo de amostragem utilizada no estudo. No item V deverá ser descrito o método e o cálculo da amostra do estudo, bem como a justificativa para o tamanho da amostra. No item VI deverão ser descritos na tabela todos os grupos do estudo, a intervenção e o tamanho amostral de cada grupo.*

# **I. SEXO BIOLÓGICO\* - permitido marcar TODAS as opções:**

☐Masculino ☐Feminino

# **II. IDADE\*:**

**II.a. Idade Mínima:** Preencher aqui.

**II.b. Idade Máxima:** Preencher aqui.

#### **III. TAMANHO AMOSTRAL TOTAL DO ESTUDO\*:**

Preencher aqui.

# **IV. TIPO DE AMOSTRAGEM DO ESTUDO\* - permitido marcar APENAS UMA das opções:**

**AMOSTRAGEM PROBABILÍSTICA**

☐Amostragem probabilística aleatória simples.

☐Amostragem probabilística aleatória sistemática.

☐Amostragem probabilística aleatória estratificada.

☐Amostragem probabilística aleatória por conglomerado ou grupos.

☐Amostragem probabilística aleatória por etapas ou estágios múltiplos.

☐Outro tipo de amostragem probabilística**. Especificar**: Preencher aqui.

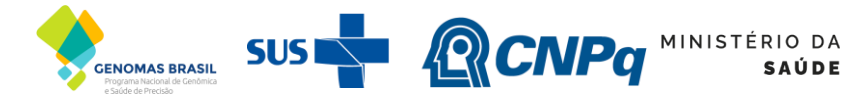

MINISTÉRIO DA CIÊNCIA, TECNOLOGIA E INOVAÇÃO

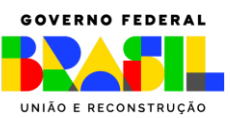

# **AMOSTRAGEM NÃO PROBABILÍSTICA**

☐Amostragem não probabilística por acessibilidade ou conveniência.

☐Amostragem não probabilística por julgamento ou intencional.

☐Amostragem não probabilística por quotas.

☐Outro tipo de amostragem não probabilística. **Especificar:** Preencher aqui.

# **V. MEMÓRIA DO CÁLCULO AMOSTRAL DO ESTUDO\*:**

Preencher aqui.

# **VI. GRUPOS E INTERVENÇÕES\*:**

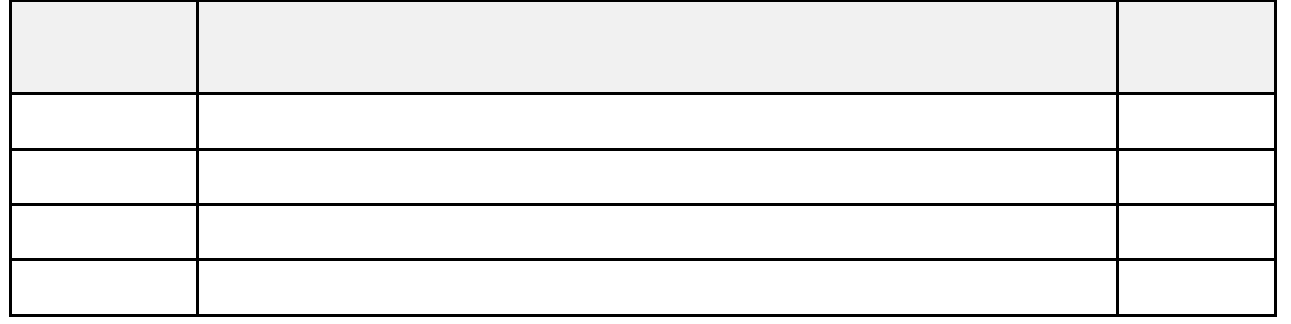

#### **X.III. DESENHO DO ESTUDO\***

**Instruções de Preenchimento:** *Selecionar para cada item deste campo a opção que confere as características do desenho* do estudo clínico. Para preencher a caixa de seleção, basta dar duplo clique sobre a caixa e marcar "selecionado" no *campo "valor padrão".*

#### **I. FASE DE DESENVOLVIMENTO CLÍNICO\* - permitido marcar APENAS UMA das opções:**

☐Fase I ☐Fase I/II ☐Fase II ☐Fase II/III ☐Fase III

# **II. TIPO(S) DE DESFECHO(S) DO ESTUDO\* - permitido marcar TODAS as opções:**

☐segurança ☐eficácia

# **III. CENTROS DE PESQUISA CLÍNICA ENVOLVIDOS\* - permitido marcar APENAS UMA das opções:**

☐unicêntrico ☐multicêntrico

**III.a.** É **OBRIGATÓRIO\*** a todos preencher a tabela abaixo com os dados do(s) centro(s) de pesquisa clínica envolvido(s) com o projeto de pesquisa**:**

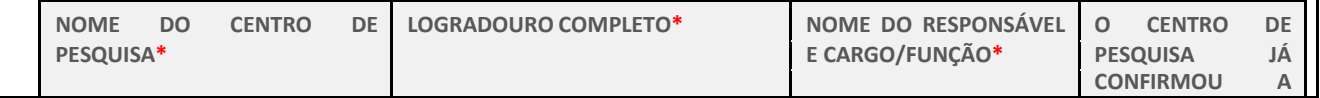

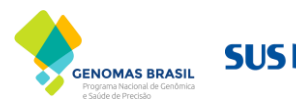

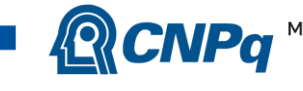

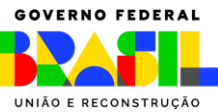

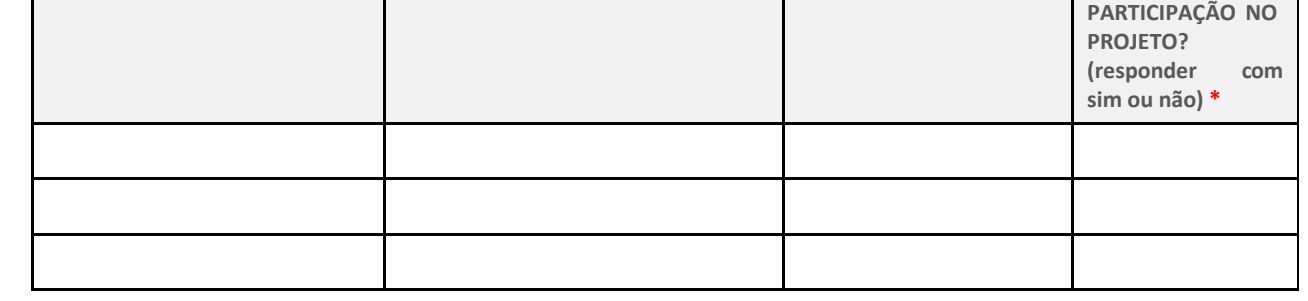

# **IV. ALOCAÇÃO DOS PARTICIPANTES DE PESQUISA\* - permitido marcar APENAS UMA das opções:**

☐randomizado ☐ não randomizado

**IV.a.** Em caso de resposta positiva para alocação randomizada é **OBRIGATÓRIO\*** descrever o método de ocultação que será empregado para a randomização dos participantes de pesquisa, o método de geração da sequência de alocação (exemplo - números aleatórios gerados por computador), o mecanismo de randomização (exemplo - telefone central, envelopes lacrados, opacos e numerados sequencialmente) e a proporção e o número de participantes randomizados por grupo**:**

**RESPOSTA:** Preencher aqui.

# **V. MASCARAMENTO/CEGAMENTO\* - permitido marcar APENAS UMA das opções:**

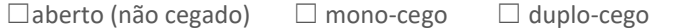

**V.a.** Em caso de resposta positiva para o mascaramento/cegamento (ou seja, marcar as opções mono ou duplo triplocego) é **OBRIGATÓRIO\*** selecionar qual(is) ator(es) será(ão) cegado(s), sendo permitido marcar **TODAS** as opções no caso de triplo-cego:

 $□$  triplo-cego

☐participante de pesquisa ☐equipe de campo ☐equipe responsável pela análise dos dados

☐ outro.

**Especificar:** Preencher aqui.

**V.b.** Em caso de resposta positiva para o mascaramento/cegamento é **OBRIGATÓRIO\*** descrever o método de cegamento, bem como definir as situações nas quais o cegamento poderá ser quebrado.

**RESPOSTA:** Preencher aqui.

# **VI. CONTROLE\* - permitido marcar APENAS UMA das opções:**

☐estudo não controlado ☐estudo controlado por placebo

☐estudo controlado por comparador ☐estudo controlado por placebo e comparador

#### **X.IV. CRITÉRIOS DE ELEGIBILIDADE\***

**Instruções de Preenchimento:** *Neste campo deverão ser descritos de forma clara, detalhada, porém sucinta, na tabela abaixo os critérios de inclusão e exclusão utilizados para o recrutamento dos participantes de pesquisa. Exemplo: "Pressão* parcial de oxigênio arterial para fração da razão de oxigênio inspirado (PaO2/FiO2) < 300". Também deverão ser descritos *o método/instrumento e o protocolo de aferição do critério.*

**I. CRITÉRIOS DE INCLUSÃO\*:**

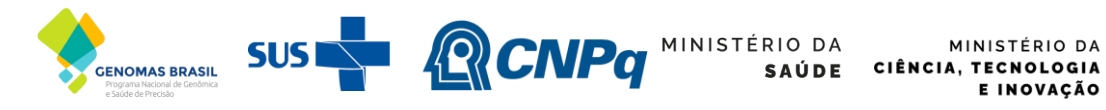

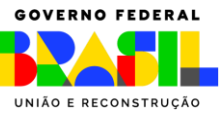

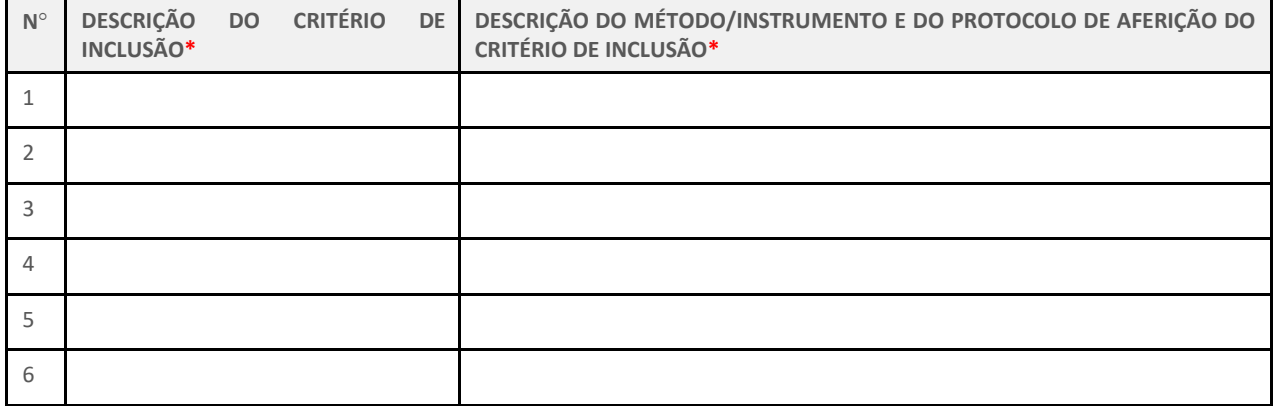

# **II. CRITÉRIOS DE EXCLUSÃO\*:**

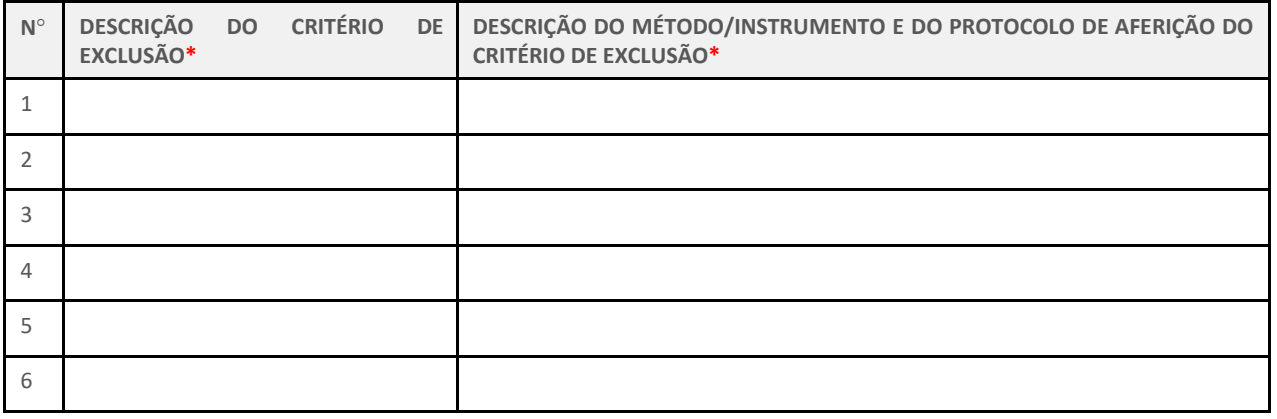

#### **X.V. SEGUIMENTO DOS PARTICIPANTES DE PESQUISA\***

**Instruções de Preenchimento:** *Neste campo deverá ser descrito no item I o tempo total de seguimento (follow-up) dos participantes de pesquisa, podendo ser em dias ou meses. No item II deverá ser detalhado como será realizado o seguimento dos participantes de pesquisa, se é por visitas domiciliares, visita dos participantes ao centro de pesquisa e/ou telemonitoramento e em quais momentos serão realizados os acompanhamentos.*

#### **I. TEMPO TOTAL DE SEGUIMENTO DOS PARTICIPANTES DE PESQUISA DO ESTUDO\*:**

Preencher aqui.

# **II. DESCRIÇÃO DE COMO SERÁ REALIZADO O SEGUIMENTO DOS PARTICIPANTES DE PESQUISA DO ESTUDO\*:**

Preencher aqui.

**X.VI. DESFECHOS CLÍNICOS\***

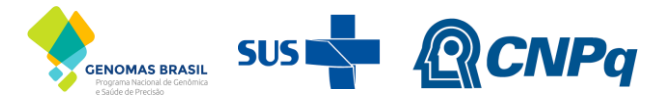

MINISTÉRIO DA MINISTÉRIO DA<br>Saúde Ciência, Tecnologia<br>E Inovação E INOVAÇÃO

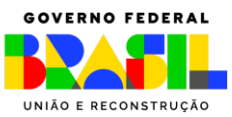

**Instruções de Preenchimento:** *Neste campo deverão ser descritos na tabela abaixo os desfechos clínicos, primários e secundários do estudo. Para cada desfecho deverá ser detalhado: (a) o desfecho e o método/instrumento de aferição e os procedimentos para sua aplicação; (b) o tipo de desfecho, devendo discriminar se é um desfecho de segurança, de eficácia ou de tolerabilidade; e (c) o segmento (follow-up) do desfecho, devendo descrever o tempo total de segmento e os períodos em que serão realizadas as aferições dos desfechos.*

# **I. DESFECHOS PRIMÁRIOS\*:**

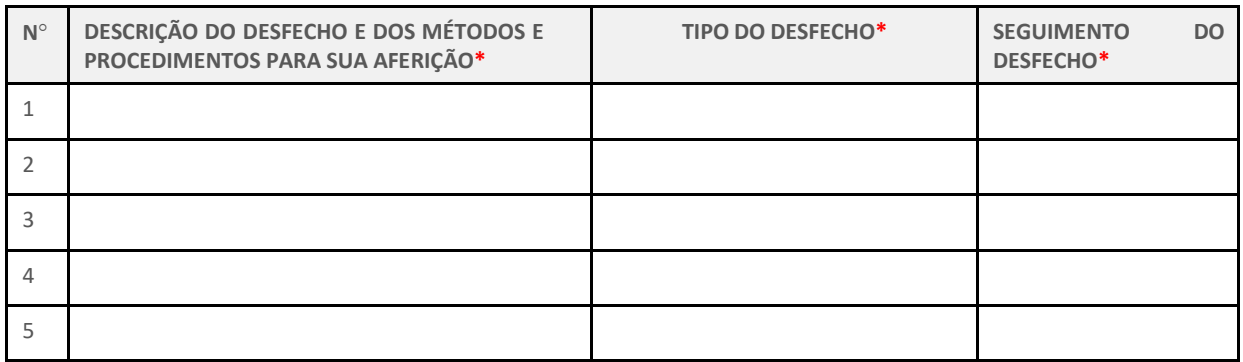

# **II. DESFECHOS SECUNDÁRIOS\*:**

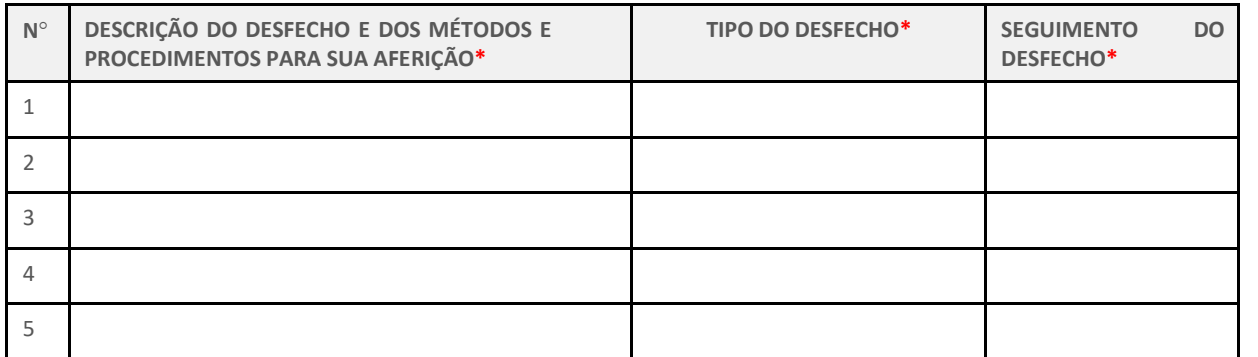

#### **X.VII. MÉTODOS ESTATÍSTICOS\***

**Instruções de Preenchimento:** *Neste campo deverão ser descritos os métodos estatísticos que serão empregados para analisar os desfechos primários e secundários, bem como os métodos para análises adicionais (por exemplo, subgrupos), para lidar com dados ausentes (por exemplo, imputação múltipla) e análises interinas.*

Preencher aqui.

#### **X.VIII. COLETA E MONITORAMENTO DOS DADOS\***

**Instruções de Preenchimento:** *Neste campo deverão ser descritos como os dados serão coletados, como os eventos adversos serão relatados e gerenciados e onde os dados serão armazenados (exemplo - por meio de ficha clínica* eletrônica). Também deverá informar sobre a necessidade de monitorias para garantir a qualidade dos dados e a *adesão ao protocolo pela equipe do estudo.*

Preencher aqui.

**X.IX. ESTUDO DE VIABILIDADE (***FEASIBILITY)***\***

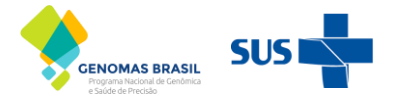

MINISTÉRIO DA MINISTÉRIO DA CIÊNCIA, TECNOLOGIA E INOVAÇÃO

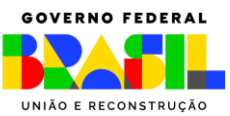

**Instruções de Preenchimento:** *Neste campo deverão ser descritos o método utilizado para o estudo de feasibility dos centros de pesquisa clínica que farão parte deste estudo e os seus resultados, destacando as capacidades instaladas (infraestrutura, qualificação da equipe, entre outros) de cada centro que os qualifiquem para o estudo. Recomenda-se que este campo seja separado em seções (uma para cada centro de pesquisa), com vistas a traçar uma linha lógica e sistematizada de pensamento.*

**RCNPa** 

Preencher aqui.

# **XI – AÇÕES DE EXTENSÃO COMUNITÁRIA\***

#### **XI.I. PÚBLICOS-ALVO\***

**Instruções de Preenchimento:** *Neste campo deverão ser listados todos os públicos-alvo das ações de extensão comunitária do projeto e a justificativa para a sua escolha.*

- **I. Público-alvo 1:** Preencher aqui.
- **II. Público-alvo 2:** Preencher aqui.
- **III. Público-alvo 3:** Preencher aqui.
- **IV. Público-alvo 4:** Preencher aqui.

#### **XI.II. DESCRIÇÃO DAS AÇÕES E ATIVIDADES\***

**Instruções de Preenchimento:** *Neste campo deverão ser descritas todas as ações de extensão universitária a serem* realizadas pelo projeto de pesquisa e as atividades que compõem cada ação. Para cada atividade deverá ser detalhado: *(a) no que ela consiste; (b) as metodologias empregadas; (c) como elas serão executadas; (d) os públicos- alvo da atividade; e (c) as metas com indicadores claros e mensuráveis (exemplo – 200 alunos do ensino fundamental visitarão as instalações do laboratório). As ações de extensão comunitária têm devem estar claramente associadas ao objeto da pesquisa.*

**I.** Preencher aqui a ação.

**I.a.** Preencher aqui a atividade da ação.

**I.a.** Preencher aqui a atividade da ação.

**II.** Preencher aqui a ação.

**II.a.** Preencher aqui a atividade da ação.

**II.a.** Preencher aqui a atividade da ação.

**III.** Preencher aqui a ação.

**III.a.** Preencher aqui a atividade da ação.

**III.a.** Preencher aqui a atividade da ação.

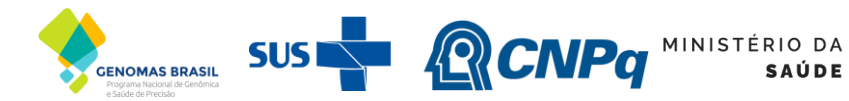

MINISTÉRIO DA CIÊNCIA, TECNOLOGIA E INOVAÇÃO

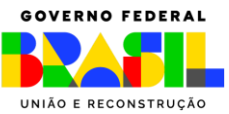

**Instruções de Preenchimento:** *Neste campo o cronograma de execução das atividades de ação comunitária deverá ser preenchido na tabela abaixo. Ressalta-se que é OBRIGATÓRIO\* que o projeto preveja pelo menos a realização de 1 (uma) ação comunitária por ano durante todo o período de vigência do projeto, conforme disposto no item 6.6.6.1 da Chamada MS-SECTICS-Decit/CNPq nº 16/2023 – Saúde de Precisão.*

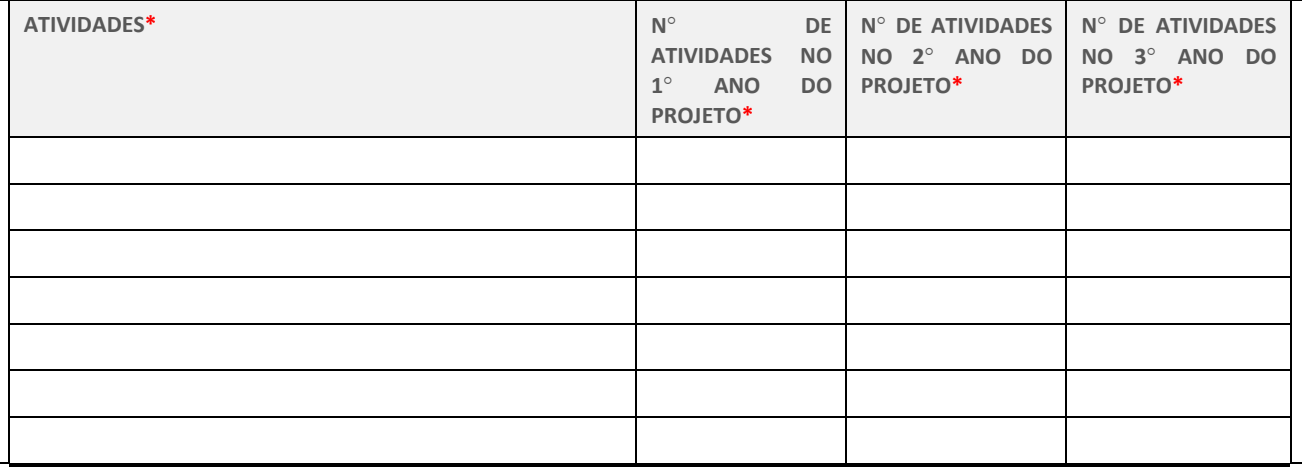

# **XII – PLANO DE DIVULGAÇÃO CIENTÍFICA E DE DISSEMINAÇÃO DE RESULTADOS PARA GESTORES E PROFISSIONAIS DA SAÚDE\***

#### **XII.I. PÚBLICOS-ALVO\***

Instruções de Preenchimento: Neste campo deverão ser listados todos os públicos-alvo das ações de divulgação e de *disseminação de resultados para gestores e profissionais da saúde do presente projeto de pesquisa.*

- **I. Público-alvo 1:** Preencher aqui.
- **II. Público-alvo 2:** Preencher aqui.
- **III. Público-alvo 3:** Preencher aqui.
- **IV. Público-alvo 4:** Preencher aqui.

#### **XII.II. DESCRIÇÃO DAS AÇÕES E ATIVIDADES\***

Instruções de Preenchimento: Neste campo deverão ser descritas todas as ações a serem realizadas pelo projeto de pesquisa e as atividades que compõem cada ação. Para cada atividade deverá ser detalhado: (a) no que ela consiste; *(b) as metodologias empregadas; (c) como elas serão executadas; (d) os públicos-alvo da atividade; e (c) as metas com indicadores claros e mensuráveis (exemplo – 10 boletins para gestores da saúde).*

**I.** Preencher aqui a ação.

**I.a.** Preencher aqui a atividade da ação.

**I.a.** Preencher aqui a atividade da ação.

**II.** Preencher aqui a ação.

**II.a.** Preencher aqui a atividade da ação.

**II.a.** Preencher aqui a atividade da ação.

**III.** Preencher aqui a ação.

**III.a.** Preencher aqui a atividade da ação.

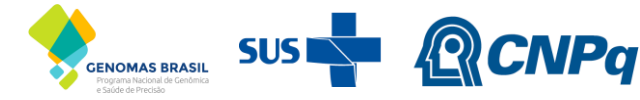

MINISTÉRIO DA MINISTÉRIO DA CIÊNCIA, TECNOLOGIA **SAÚDE** E INOVAÇÃO

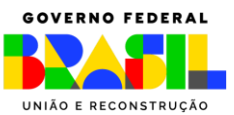

**III.a.** Preencher aqui a atividade da ação.

#### **XII.III. CRONOGRAMA DE ATIVIDADES\***

**Instruções de Preenchimento:** *Neste campo o cronograma de execução das atividades deverá ser preenchido na tabela abaixo.*

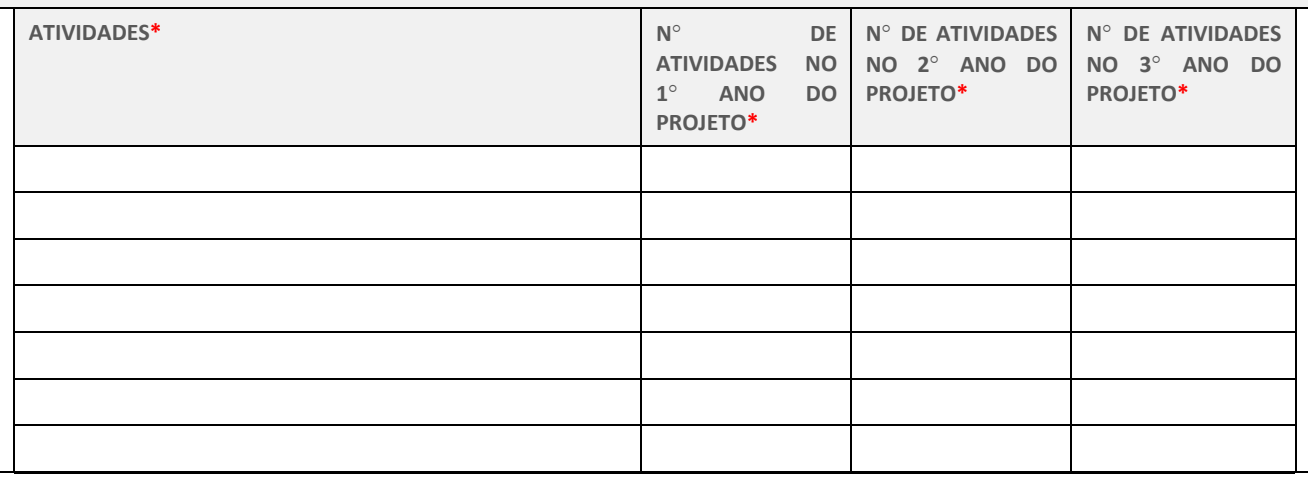

#### **XIII – RESULTADOS ESPERADOS, IMPACTOS E CONTRIBUIÇÕES \***

#### **XIII.I. RESULTADOS ESPERADOS\***

**Instruções de Preenchimento:** *Neste campo deverão ser listados, de forma objetiva, clara e concisa, os resultados esperados do projeto de pesquisa. Ressalta-se que os resultados esperados listados devem estar vinculados aos seus impactos no sistema de saúde, devem ser mensuráveis, realistas e capazes de serem realizados dentro do período de vigência proposto para o projeto de pesquisa.*

- **I.** Preencher aqui.
- **II.** Preencher aqui.
- **III.** Preencher aqui.

#### **XIII.II. ALINHAMENTO COM POLÍTICAS PÚBLICAS DE SAÚDE\***

**Instruções de Preenchimento:** *Neste campo deverão ser listadas as políticas públicas de saúde com as quais o projeto de pesquisa encontra-se alinhado. Para cada política listada deverá ser descrito como o projeto se alinha a esta política e como supre as suas demandas.*

- **I.** Nome da Política de Saúde: Descrever como o projeto está alinhado à política.
- **II.** Nome da Política de Saúde: Descrever como o projeto está alinhado à política.
- **III.** Nome da Política de Saúde: Descrever como o projeto está alinhado à política.

**XIII.III. IMPACTOS PARA O SUS\***

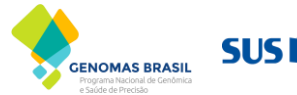

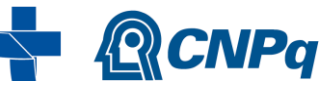

MINISTÉRIO DA<br>SAÚDE MINISTÉRIO DA CIÊNCIA, TECNOLOGIA E INOVAÇÃO

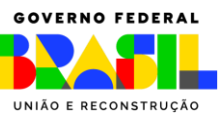

Instruções de Preenchimento: Neste campo deverá ser descrito não somente o impacto do objeto da pesquisa sob a *ótica da atenção à saúde, mas também os seus impactos econômicos para o sistema de saúde.*

Preencher aqui.

#### **XIII.IV. IMPACTOS E CONTRIBUIÇÕES PARA O COMPLEXO ECONÔMICO-INDUSTRIAL DA SAÚDE \***

Instruções de Preenchimento: Neste campo deverão ser descritas as possíveis contribuições e impactos do objeto da *pesquisa proposta ao Complexo Econômico-Industrial da Saúde.*

Preencher aqui.

# **XIV – EQUIPE DE PESQUISA E INSTITUIÇÕES PARTICIPANTES\***

**Instruções de Preenchimento:** *Neste campo deverão ser listados todos os membros da equipe executora, com o nome* da sua instituição de vínculo, função no projeto (detalhando qual parte do estudo irá executar) e seu currículo Lattes *ou ORCID.*

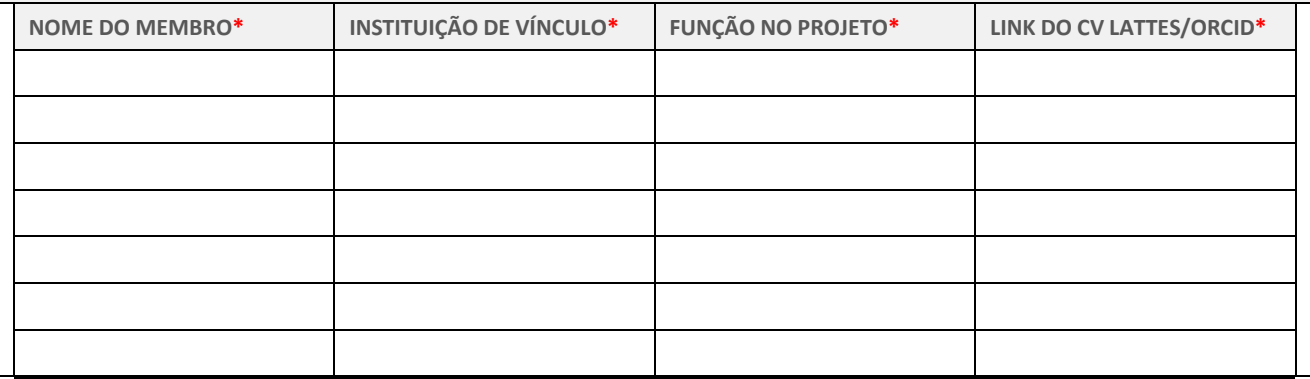

# **XV – PLANO DE TRABALHO\***

**Instruções de Preenchimento:** *Neste campo a tabela abaixo deverá ser preenchida com o plano de trabalho da pesquisa, descrevendo as metas e as ações necessárias para atingir cada meta. Uma meta pode ter mais de uma atividade para atingi-la. Cada atividade deve ter uma estimativa de prazo. Incluir quando serão solicitadas aprovaçõesregulatórias (éticas, sanitárias, legais, entre outras), se aplicável.*

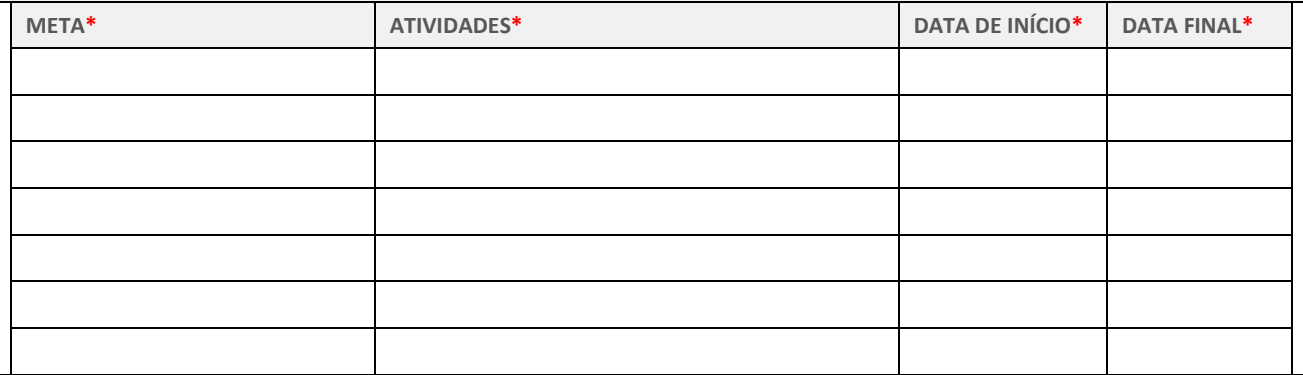

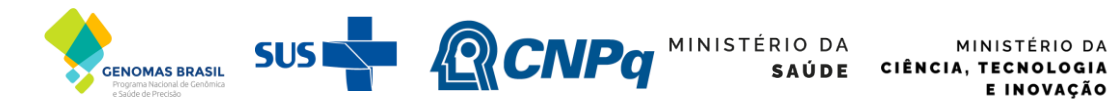

E INOVAÇÃO

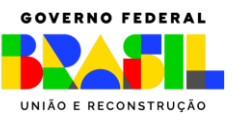

# **XVI – PLANO DE GERENCIAMENTO DE RISCO DO PROJETO\***

**Instruções de Preenchimento:** *Neste campo a tabela abaixo deverá ser preenchida com o plano de gerenciamento de risco considerando as possíveis dificuldades que podem prejudicar a execução do projeto (risco), suas causas, consequências e as medidas preventivas e corretivas a serem adotas, se necessárias.*

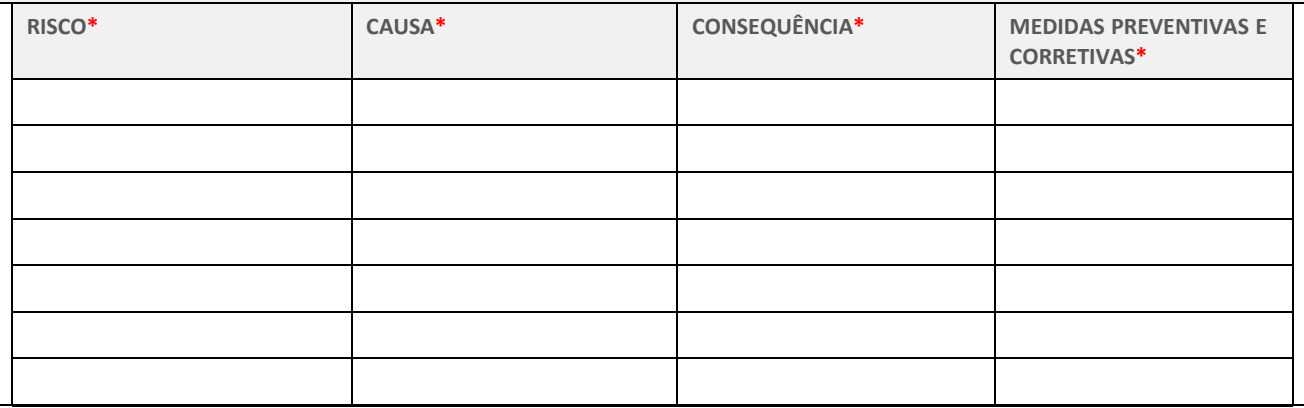

# **XVII – ORÇAMENTO DETALHADO\***

**Instruções de Preenchimento:** *Neste campo deverá ser preenchido o orçamento detalhado do projeto de pesquisa.*

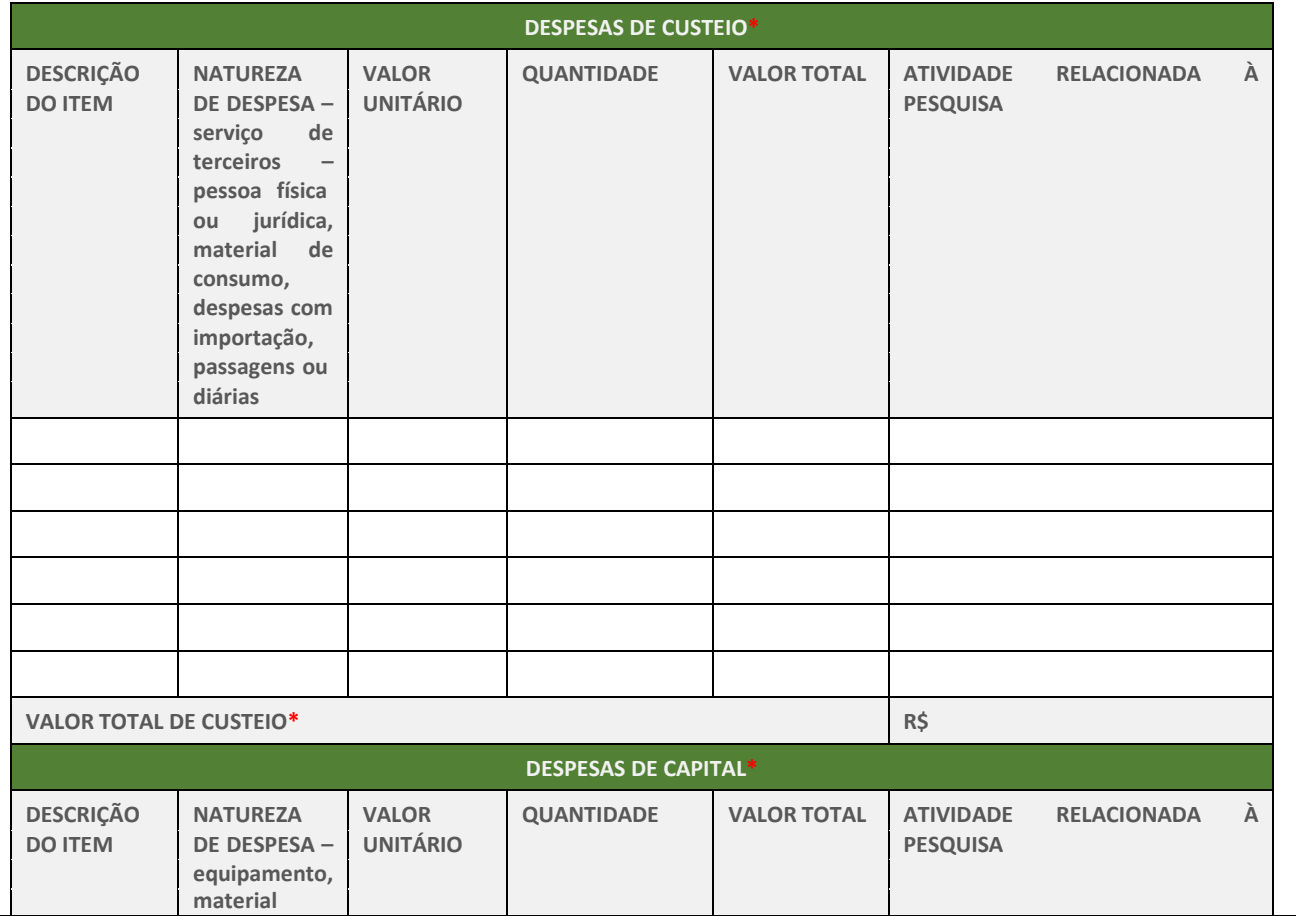

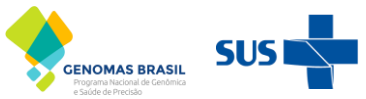

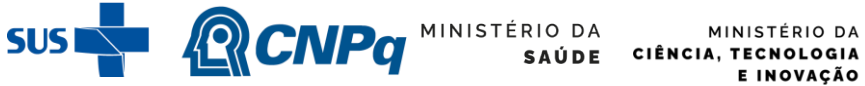

E INOVAÇÃO

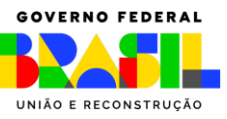

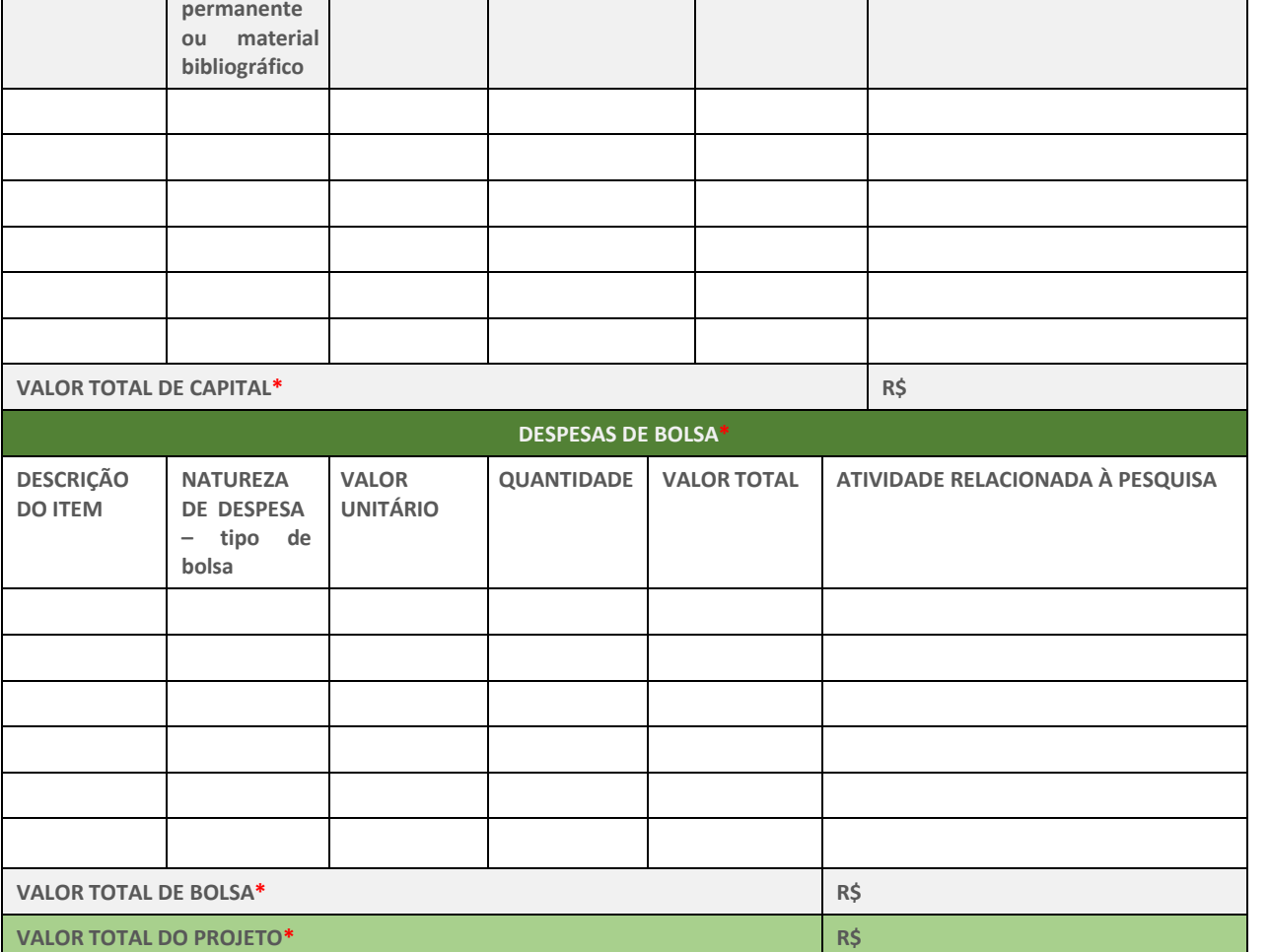

# **XVIII – OUTRAS FONTES DE FINANCIAMENTO DO PROJETO\***

**Instruções de Preenchimento:** *Neste campo a tabela abaixo deverá ser preenchida com informações relativas a outras fontes de financiamento do projeto (Decit/PRONON/PRONAS/PROADI), se aplicável. Favor informar, de maneira geral, qual o objeto (especificar a parte do projeto, equipamento, bolsa, etc) de custeio do financiamento.*

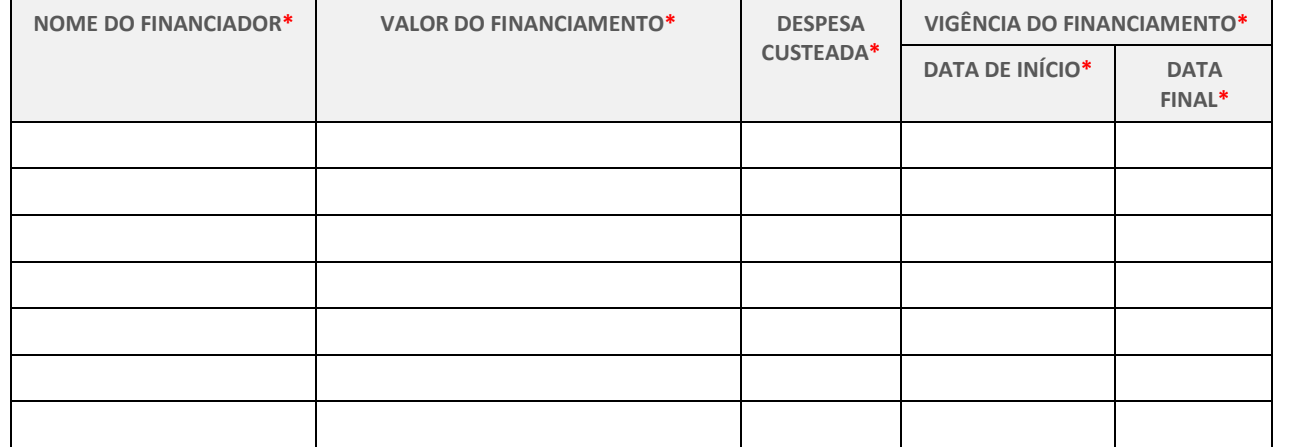

**XIX – OUTROS PROJETOS DO COORDENADOR DA PROPOSTA QUE FORAM FINANCIADOS PELO DECIT\***

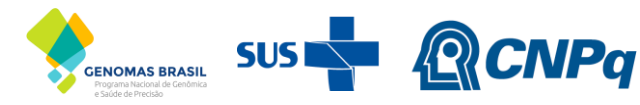

MINISTÉRIO DA MINISTÉRIO DA CIÊNCIA, TECNOLOGIA **SAÚDE** E INOVAÇÃO

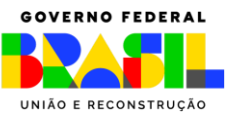

**Instruções de Preenchimento:** *Neste campo a tabela abaixo deverá ser preenchida com informações relativas aos projetos do coordenador da atual proposta que foram anteriormente financiados pelo Decit, se aplicável. Favor* informar, de maneira geral, qual o objeto (especificar a parte do projeto, equipamento, bolsa, etc) de custeio do *financiamento.*

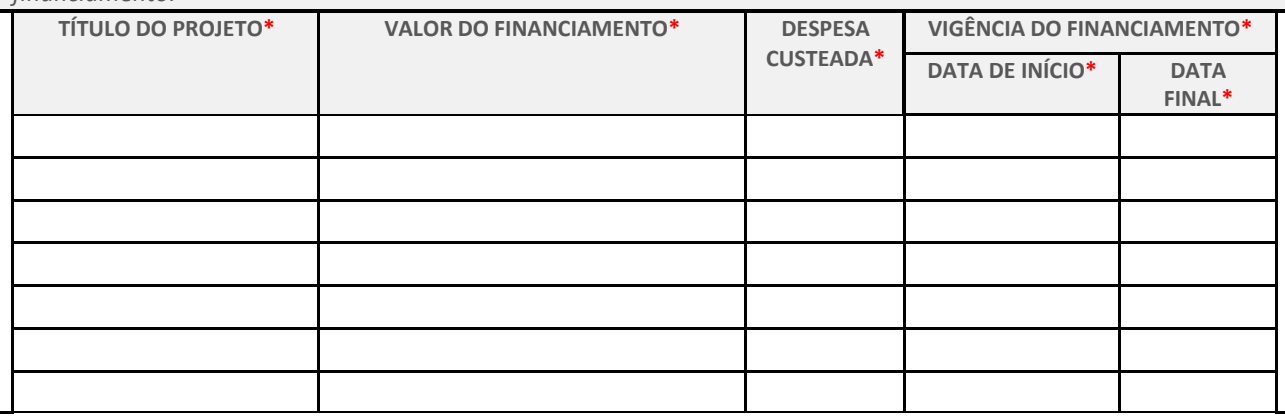

# **XX – REFERÊNCIAS BIBLIOGRÁFICAS\***

**Instruções de Preenchimento:** *Neste campo deverão ser listadas todas as referências bibliográficas utilizadas para elaboração do projeto, bem como é OBRIGATÓRIO que tais referências sejam citadas ao longo do texto nos demais campos utilizando o formato preconizado pela Norma NBR 10520 da ABNT.*

- **1.** Preencher aqui.
- **2.** Preencher aqui.
- **3.** Preencher aqui.
- **4.** Preencher aqui.
- **5.** Preencher aqui.
- **6.** Preencher aqui.
- **7.** Preencher aqui.
- **8.** Preencher aqui.
- **9.** Preencher aqui.
- **10.** Preencher aqui.

# **XXI – DECLARAÇÕES DE COMPROMETIMENTO DO PROPONENTE/COORDENADOR\***

**Instruções de Preenchimento:** *Todos os campos de declaração de comprometimento deverão ser marcados, formalizando que o proponente/coordenador da pesquisa está ciente de seguir com todas as obrigações legais, éticas, sanitárias e de exigências contidas na Chamada MS-SECTICS-Decit/CNPq nº 16/2023 – Saúde de Precisão necessárias para a execução do projeto. O não preenchimento das caixas de seleção das declarações abaixo poderá inviabilizar a execução e a aprovação da proposta. Para preencher a caixa de seleção, basta dar duplo clique sobre a caixa e marcar "selecionado" no campo "valor padrão".*

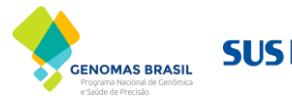

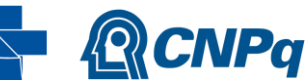

MINISTÉRIO DA MINISTÉRIO DA CIÊNCIA, TECNOLOGIA E INOVAÇÃO

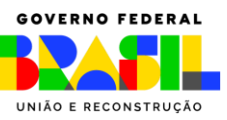

#### **XXI.I. DECLARAÇÕES ÉTICAS\***

**Instruções de Preenchimento:** é **OBRIGATÓRIO** realizar as declarações abaixo **APENAS** os projetos que preverem a utilização de animais.

Declaro que somente iniciarei a execução do projeto de pesquisa após obter a autorização de aprovação ética do projeto de pesquisa, por meio de Parecer Consubstanciado emitido pelo CEUA, conforme preconizado no art. 10 da Lei nº 11.794/2008.

Declaro que informarei e encaminharei ao CNPq e ao MS, por meio dos correios eletrônicos [atendimento@cnpq.br,](mailto:atendimento@cnpq.br) [genbr@saude.gov.br](mailto:genbr@saude.gov.br) e [fomento.decit@saude.gov.br,](mailto:fomento.decit@saude.gov.br) a documentação comprobatória de aprovação do projeto pelo CEUA.

Declaro que seguirei e cumprirei para com todas as diretrizes e normas regulamentares nacionais que tangem sobre a pesquisa envolvendo o uso de animais, adotando as melhores práticas, com vistas a prezar sempre pelo bem- estar dos animais a serem utilizados na pesquisa.

 $\Box$  Declaro que em caso de descumprimento de qualquer diretriz ou norma regulamentar nacional que tange sobre o uso de animais para fins de experimentação científica, me responsabilizarei, conforme preconizado pelos arts 17 a 20 da Lei nº 11.794/2008.

#### **XXI.II. DECLARAÇÕES SANITÁRIAS E DE BIOSSEGURANÇA\***

**Instruções de Preenchimento:** é **OBRIGATÓRIO** realizar as declarações abaixo **APENAS** os projetos que preverem a utilização de: (a) OGM ou seus derivados, nos termos da Lei nº 11.105/2005; (b) terapias gênicas *in vivo* e *ex vivo*; (c) técnicas de edição de genomas; e (d) técnicas de modificação genética de células.

Declaro que somente iniciarei a execução do projeto de pesquisa após obter o CQB emitido pela CTNBio, conforme nos termos da Lei nº 11.105/2005.

Declaro que informarei e encaminharei ao CNPq e ao MS, por meio dos correios eletrônicos [atendimento@cnpq.br,](mailto:atendimento@cnpq.br) [genbr@saude.gov.br](mailto:atendimento@cnpq.br) e [fomento.decit@saude.gov.br](mailto:fomento.decit@saude.gov.br), o CQB emitido pela CTNBio.

**XXI.III. DECLARAÇÕES DE OBRIGAÇÕES EM RELAÇÃO A DIVULGAÇÃO E PROPRIEDADE INTELECTUAL DE RESULTADOS DA PESQUISA\***

Declaro que contatarei o MS, por meio do correio eletrônico [genbr@saude.gov.br](mailto:genbr@saude.gov.br) e [fomento.decit@saude.gov.br,](mailto:fomento.decit@saude.gov.br) para consultá-lo sob a sua participação nos direitos relativos à proteção de propriedade intelectual (PI), licenciamento/transferência de tecnologia e exploração comercial dos resultados obtidos por esta pesquisa, antes de realizar o depósito de patente ou registro de programa de computador.

Declaro que sempre farei menção ao apoio do CNPq, do Departamento de Ciência e Tecnologia do Ministério da Saúde (Decit/SECTICS/MS), bem como ao Programa Nacional de Genômica e Saúde de Precisão – Genomas Brasil, nas publicações científicas ou em qualquer outro meio de divulgação sobre os resultados obtidos por esta pesquisa.

Declaro que a publicação dos artigos científicos resultantes desta pesquisa será realizada, preferencialmente, em revistas de acesso aberto.

Declaro que antes de realizar qualquer divulgação científica, na mídia ou outros meios de comunicação referente aos resultados obtidos por esta pesquisa, submeterei o objeto de divulgação à análise prévia do Núcleo de Inovação Tecnológica (NIT) da minha instituição de vínculo, com vistas a resguardar os direitos de propriedade intelectual (PI) relacionados aos resultados desta pesquisa.